# Convolutional Neural Networks I

CS 4391 Introduction Computer Vision Professor Yu Xiang The University of Texas at Dallas

Some slides of this lecture are courtesy Stanford CS231n

E

#### Visual Perception vs. Computational Perception

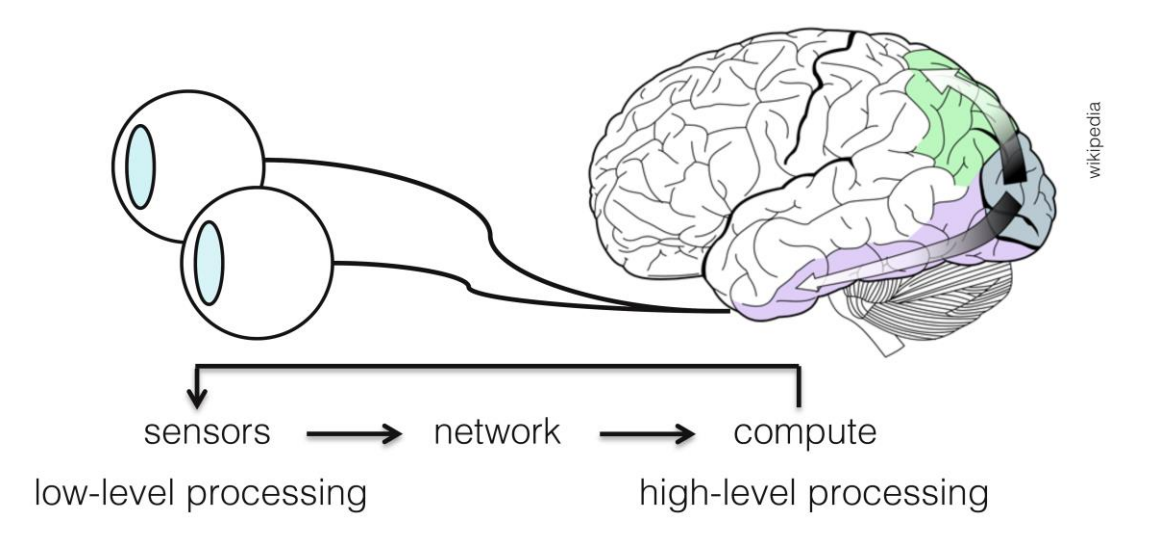

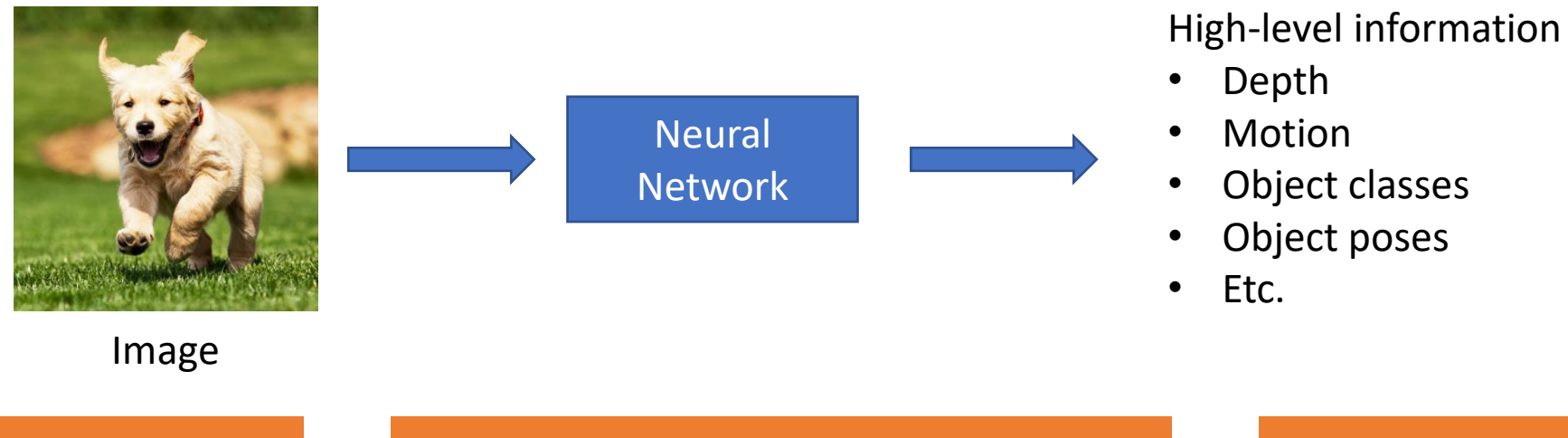

#### Mathematic Models

• Try to model the human brain with computational models, e.g., neural networks

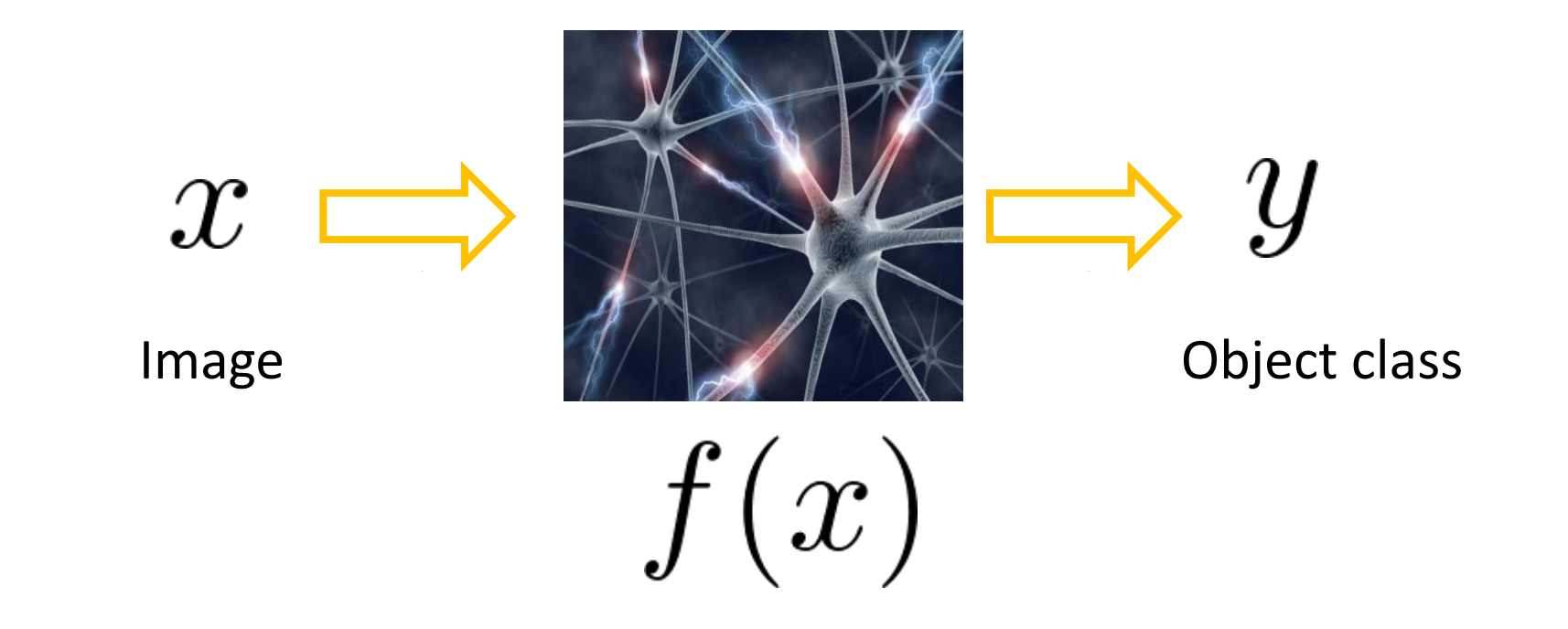

#### Mathematic Models

- What is the form of the function  $f(x)$ ?
	- No idea!
	- Concatenate simple functions (neurons)

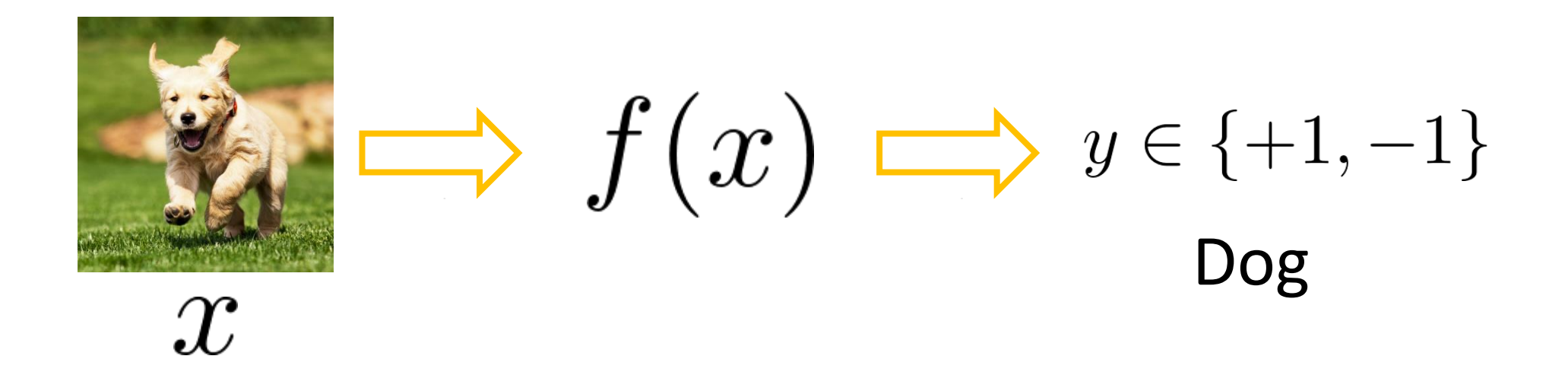

Neural Network: Concatenation of functions

Linear score function: 
$$
f = Wx
$$

2-layer Neural Network

$$
f = f_2(f_1(x)) = W_2 \max(0, W_1 x)
$$

Non-linearity

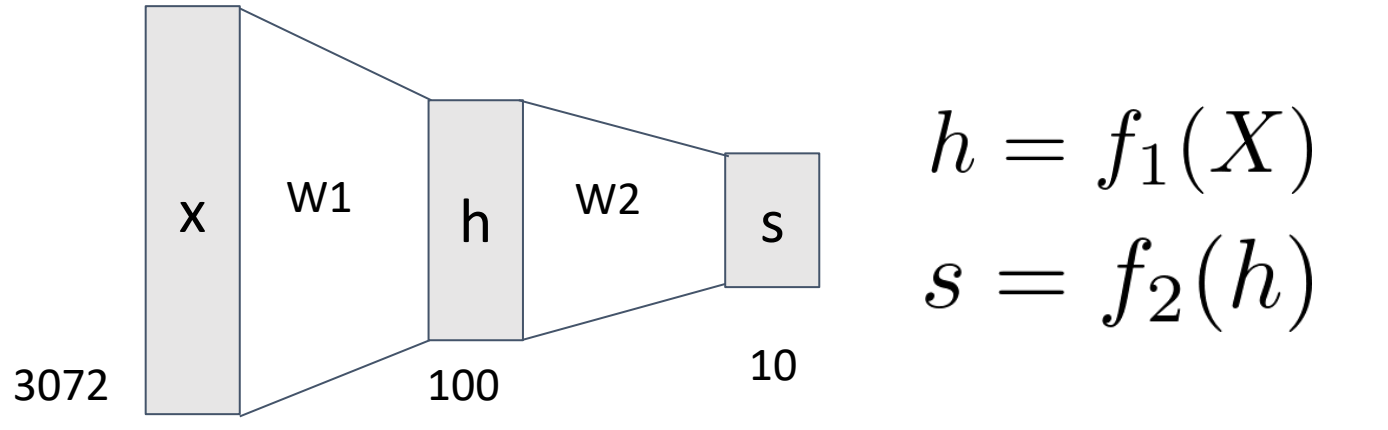

Need to learn the weights!

#### Frank Rosenblatt's Perceptron

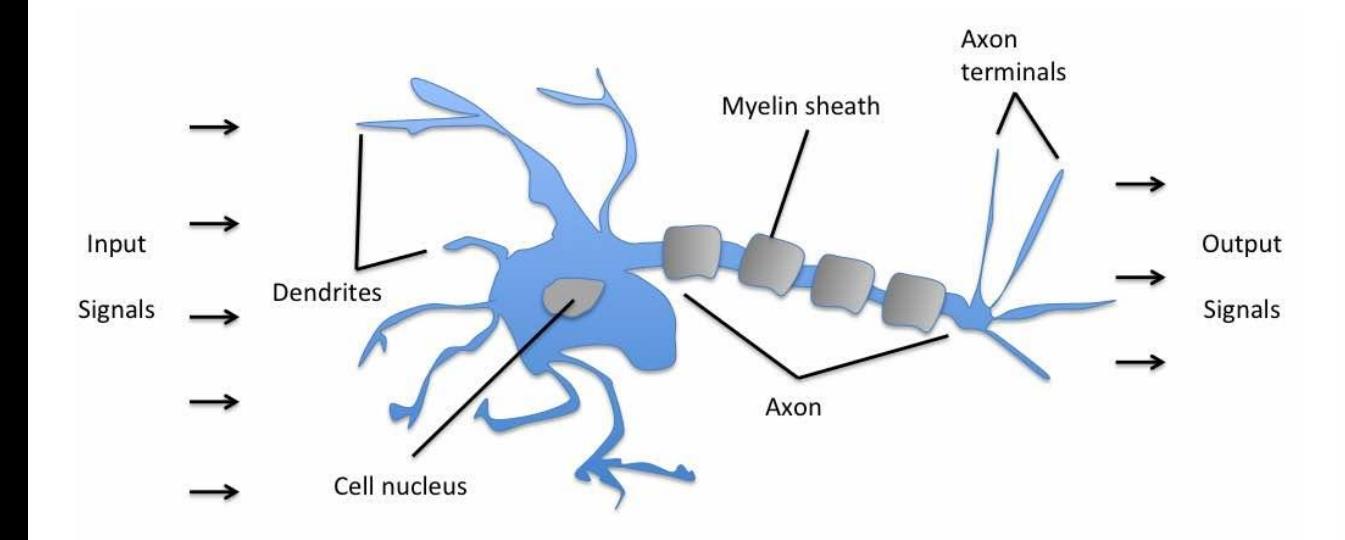

Schematic of a biological neuron.

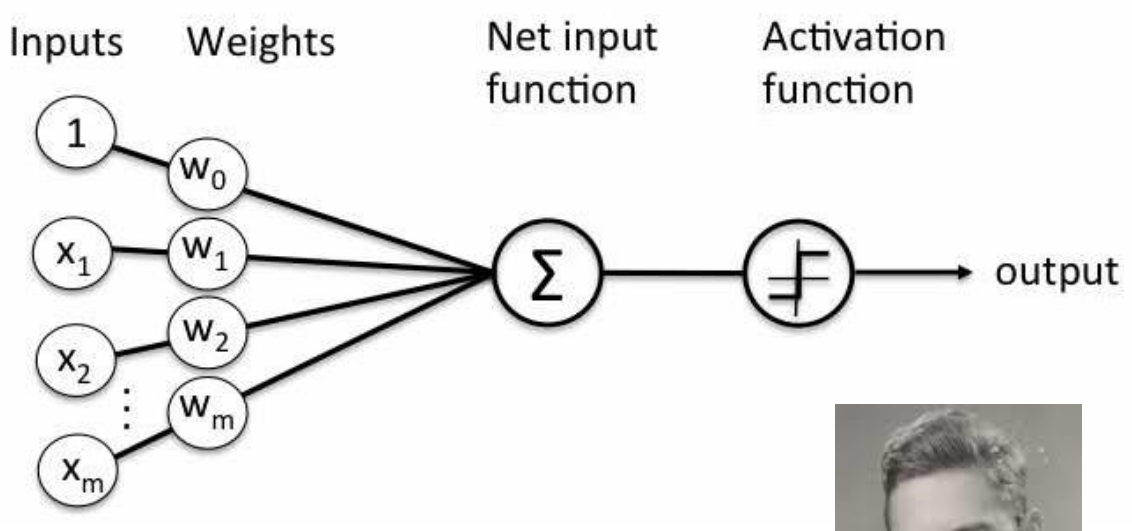

$$
\sigma(\mathbf{w}^T \mathbf{x} + b) = \begin{cases} 1 \text{ if } \mathbf{w}^T \mathbf{x} + b \ge 0, \\ 0 \text{ otherwise.} \end{cases}
$$

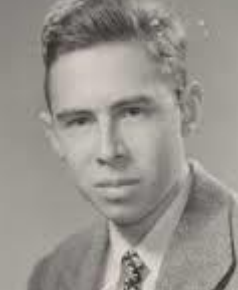

Frank Rosenblatt (1928-1971)

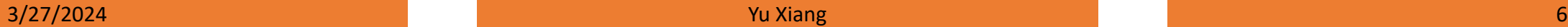

#### Activation Functions

2-layer Neural Network

$$
f = f_2(f_1(x)) = W_2 \max(0, W_1 x)
$$

**Rectified Linear Unit** (**ReLU**)  $max(0,x)$ 

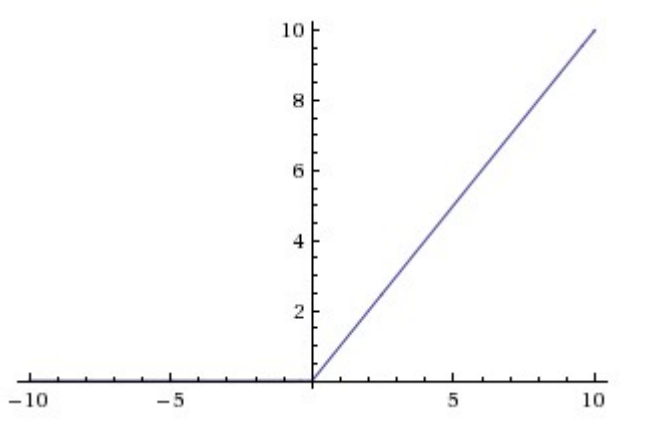

Introduce non-linearity to the network

3/27/2024 Yu Xiang 7

#### Activation Functions

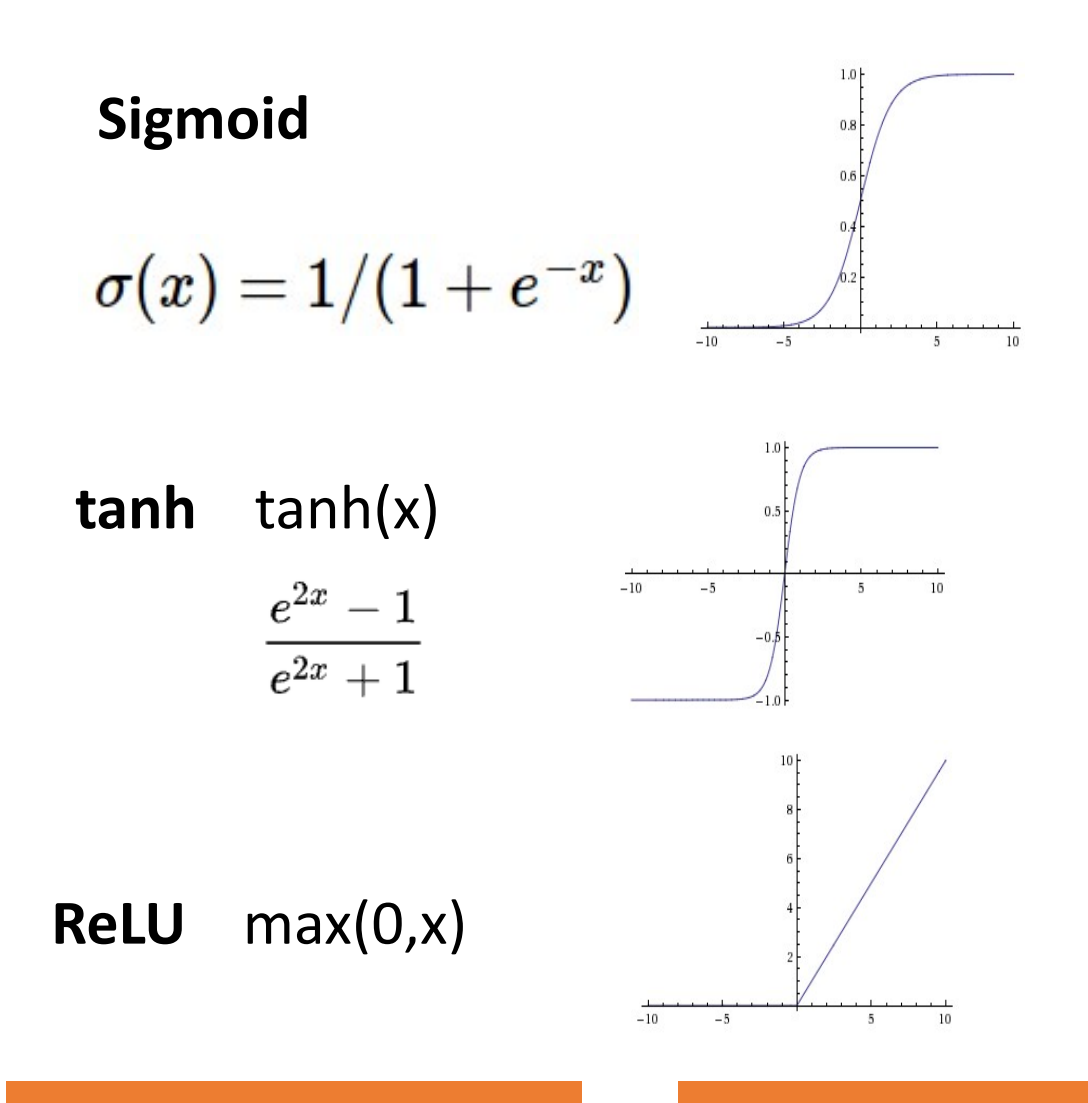

**Leaky ReLU** max(0.1x, x)

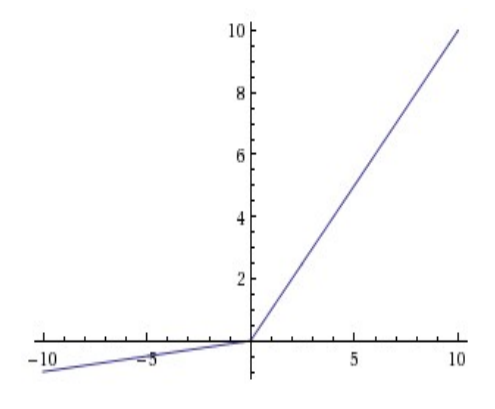

**Maxout**  $\max(w_1^T x + b_1, w_2^T x + b_2)$ 

**ELU** Exponential  $f(x) = \begin{cases} x & \text{if } x > 0 \\ \alpha (\exp(x) - 1) & \text{if } x \le 0 \end{cases}$ Linear Unit

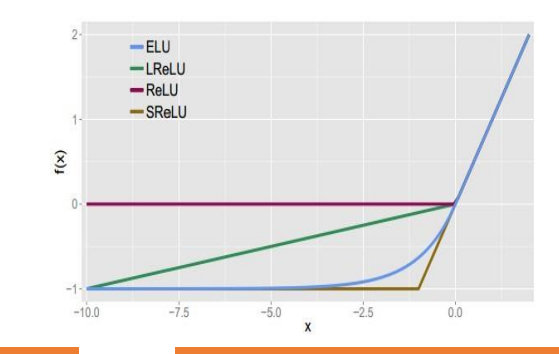

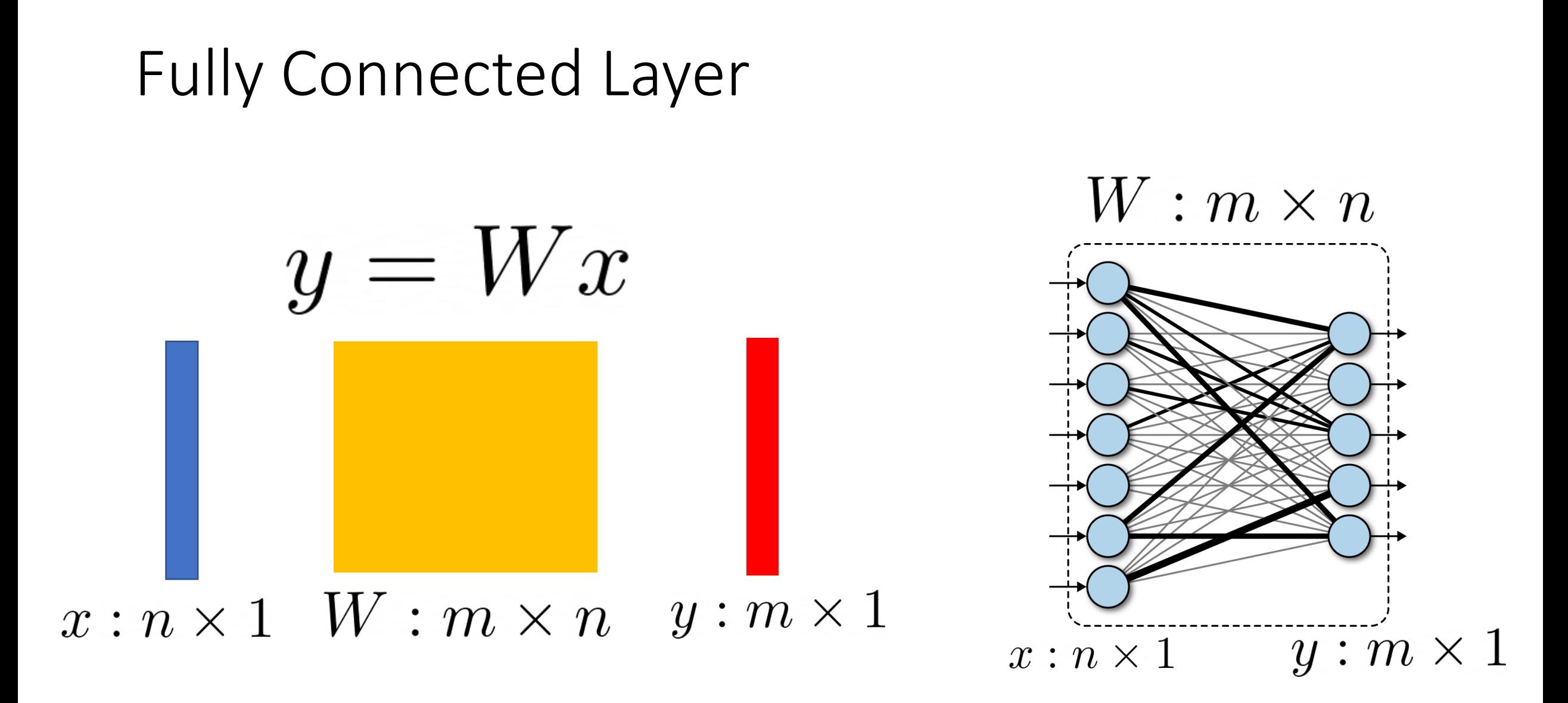

### Fully Connected Layer

• What is the drawback of only using fully connected layers?

$$
y=Wx
$$

- Consider an image with 640 x 480
	- x is with dimension 307,200
	- The weight matrix of the fully connect layer is too large

- Consist of convolutional filters
- Share weights among different image locations

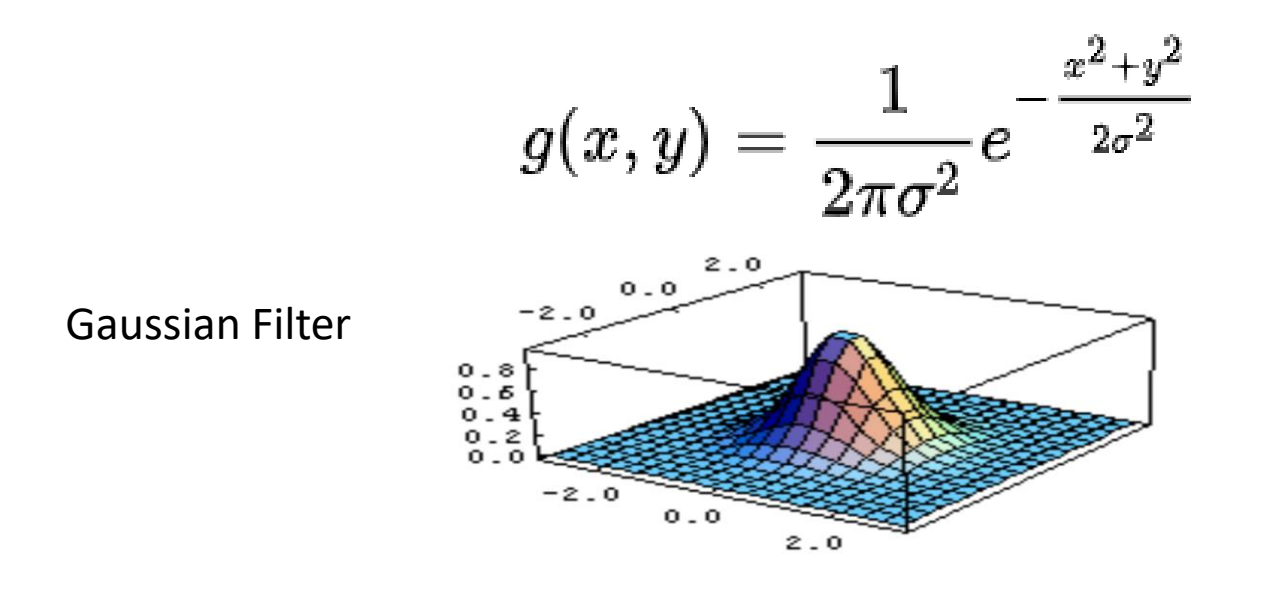

Learn the weights!

#### Convolutional Neural Networks

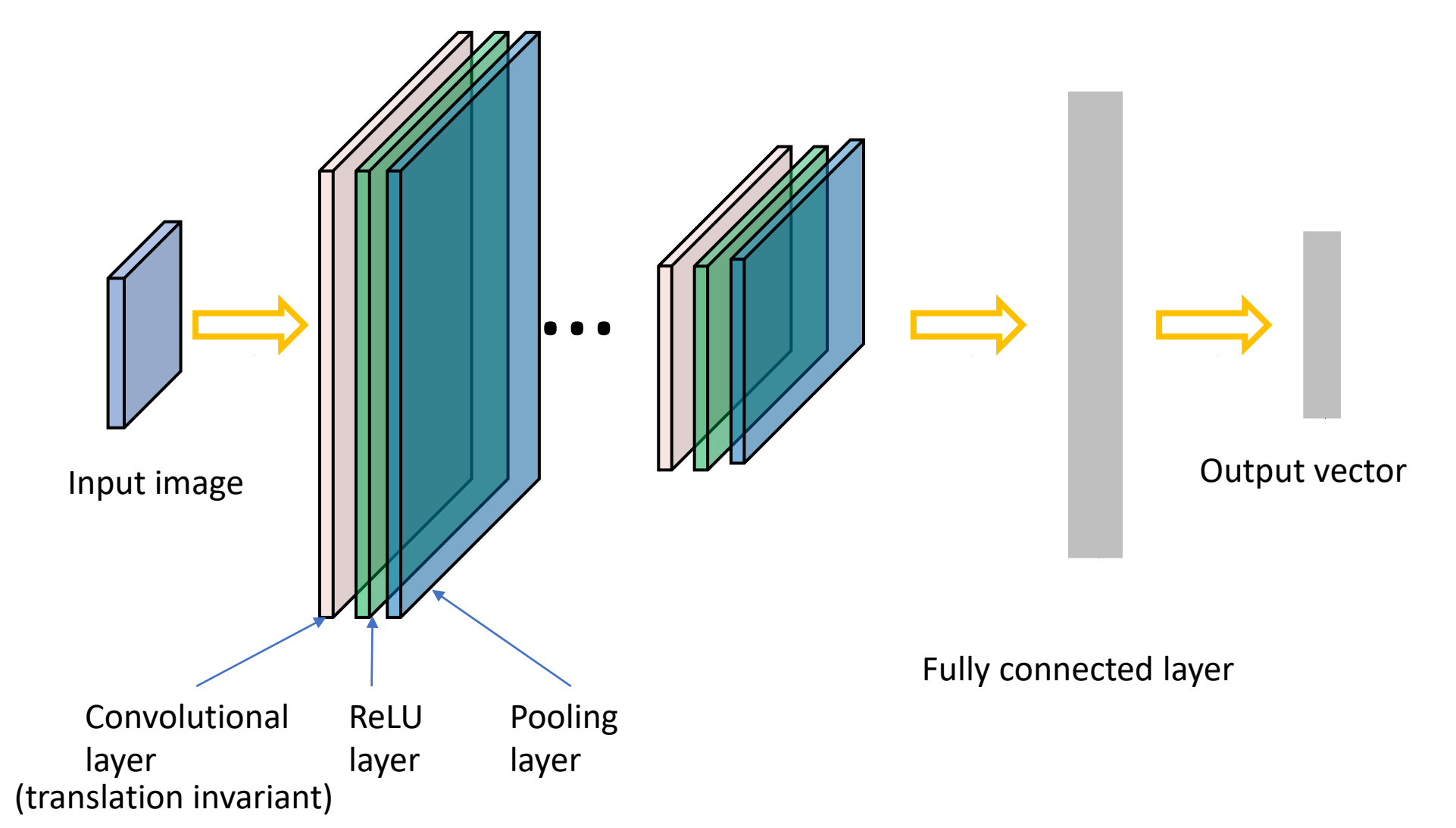

#### Convolutional Neural Networks

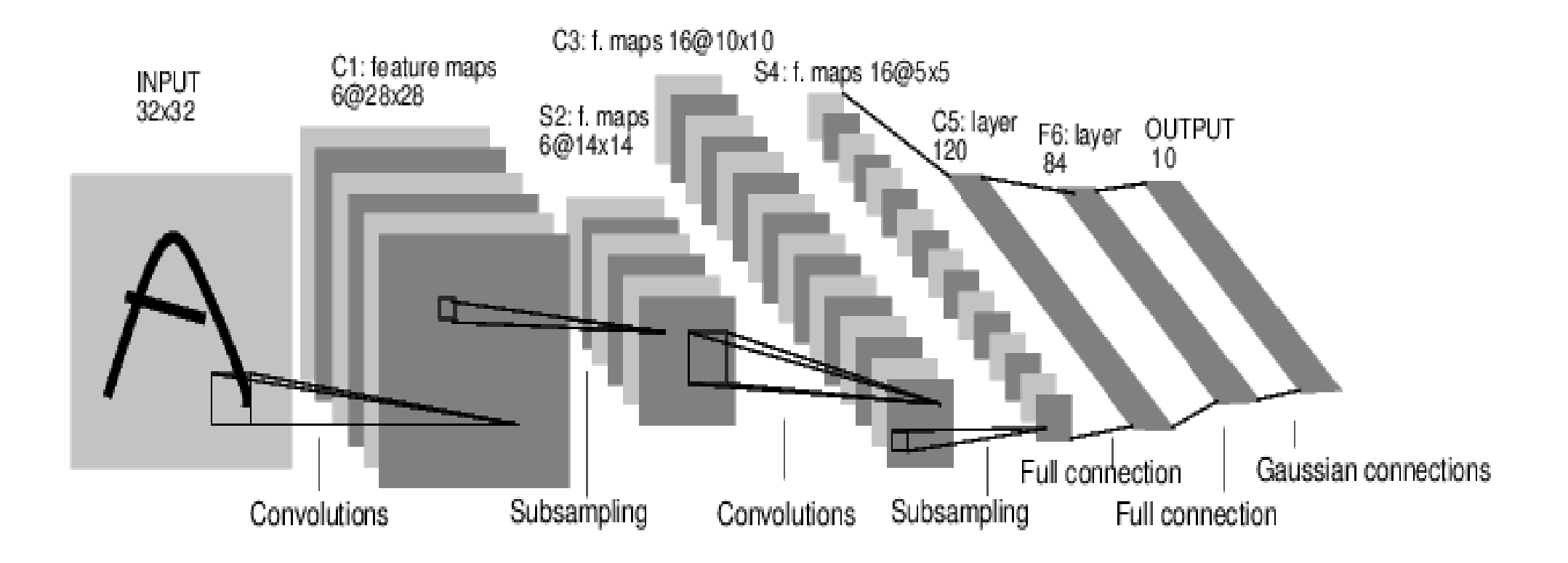

*[LeNet-5, LeCun 1980]*

#### 32x32x3 image

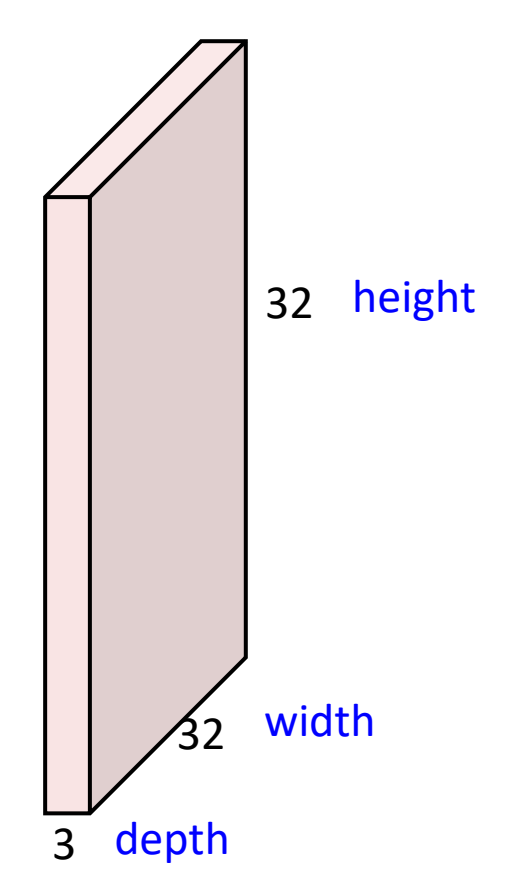

#### 32x32x3 image

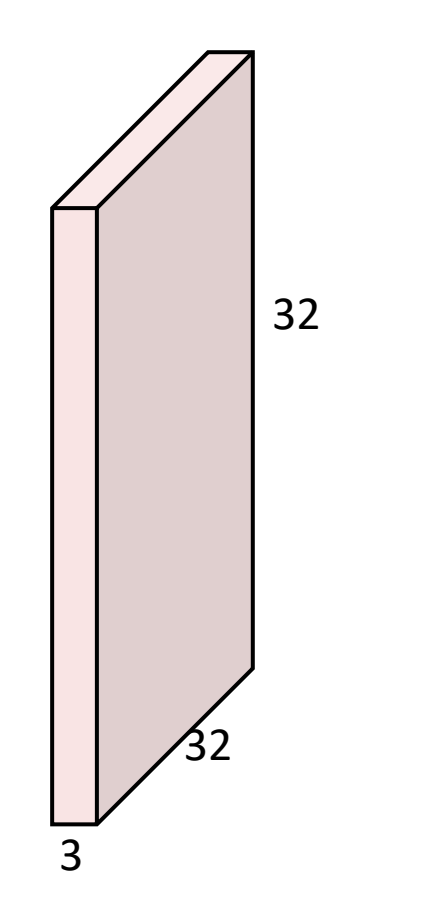

#### 5x5x3 filter

**Convolve** the filter with the image i.e. "slide over the image spatially, computing dot products"

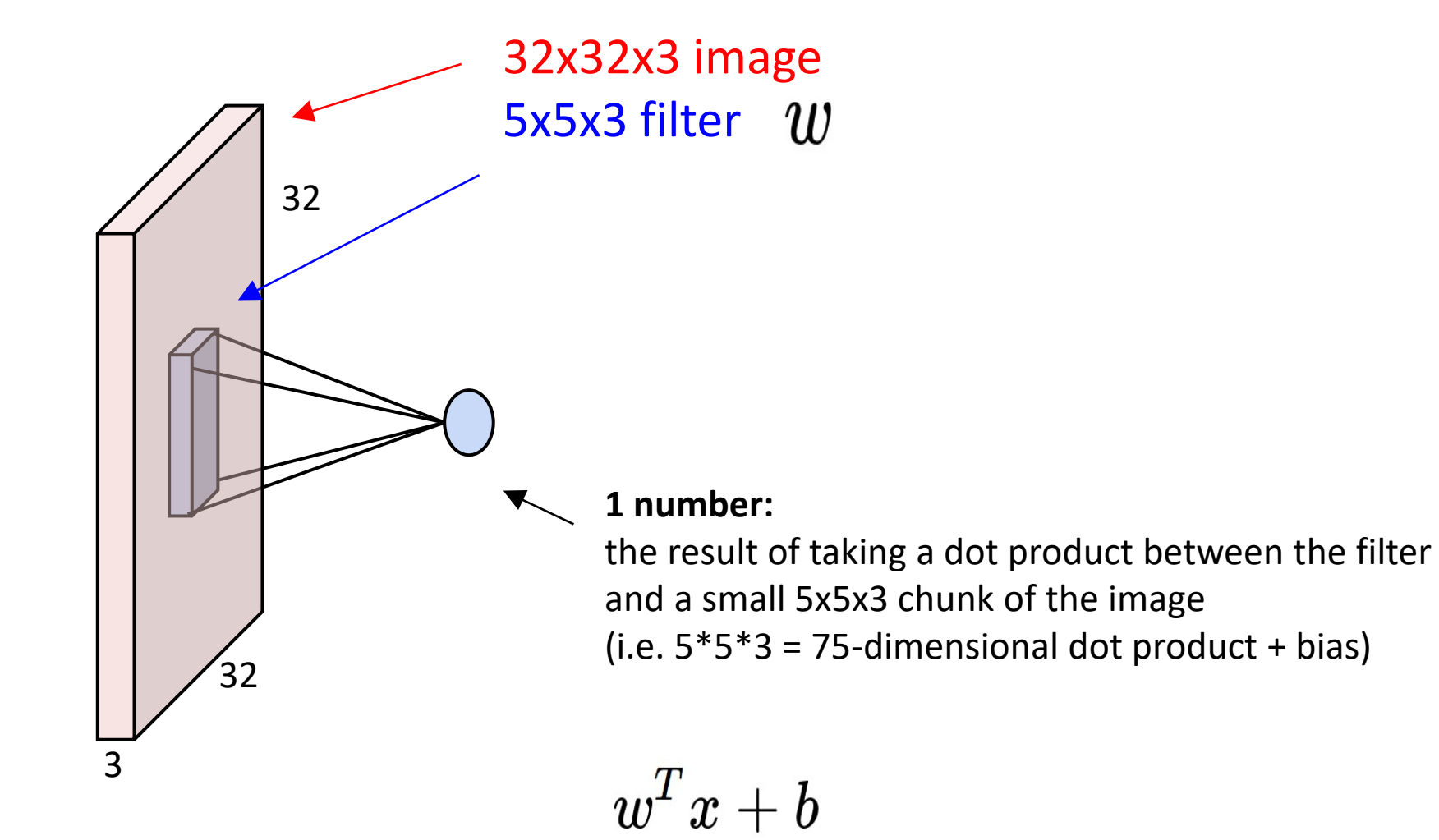

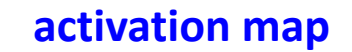

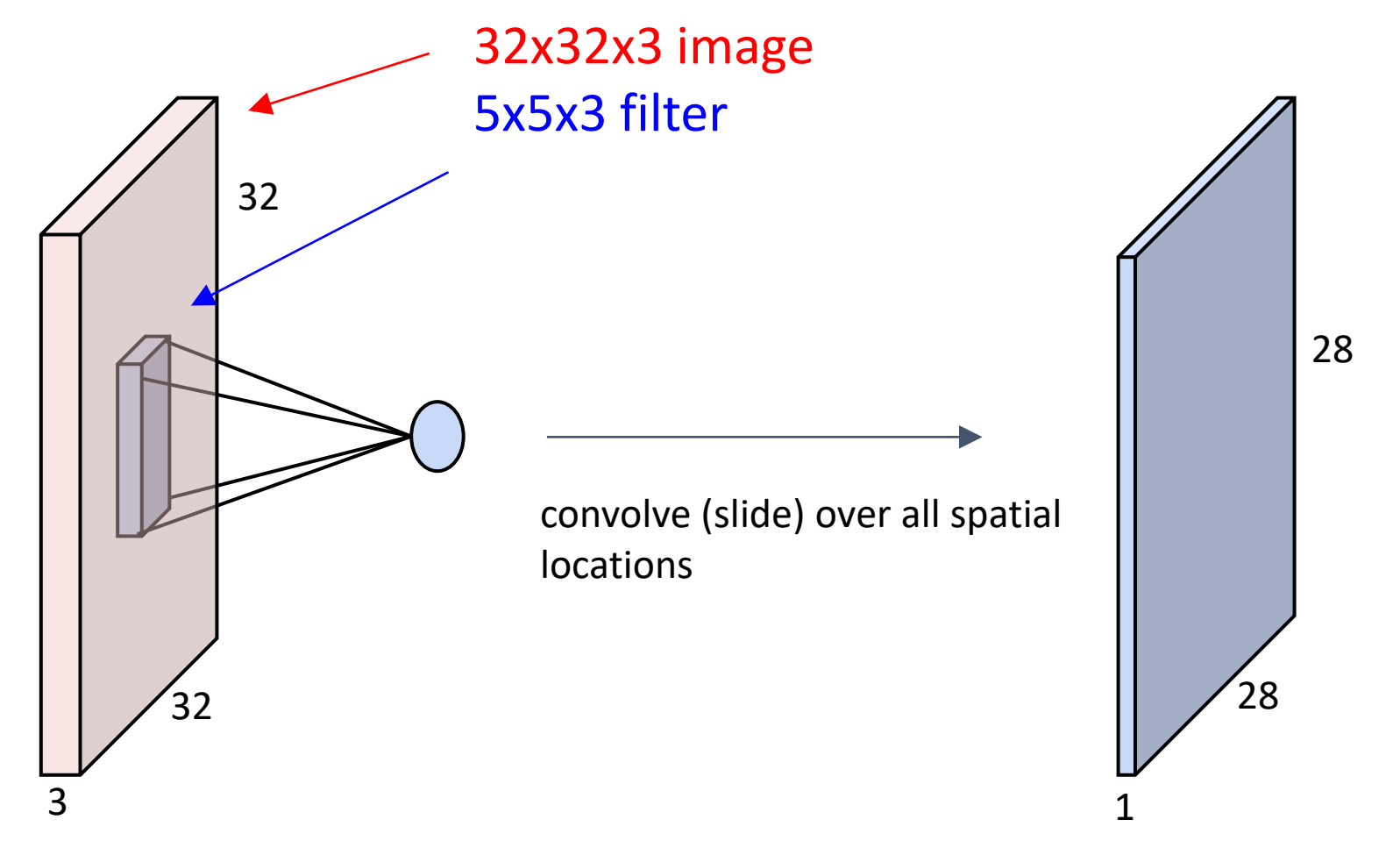

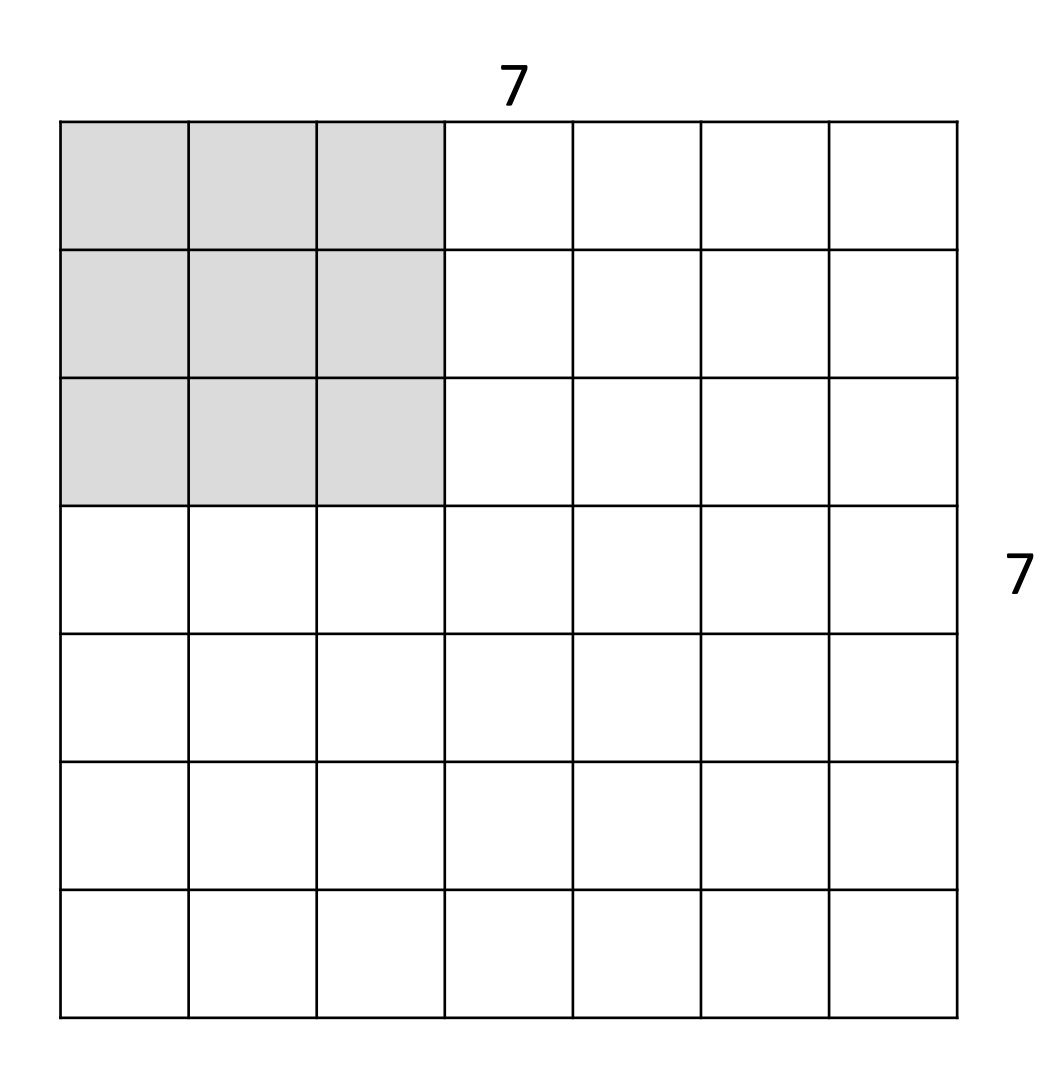

A closer look at spatial dimensions:

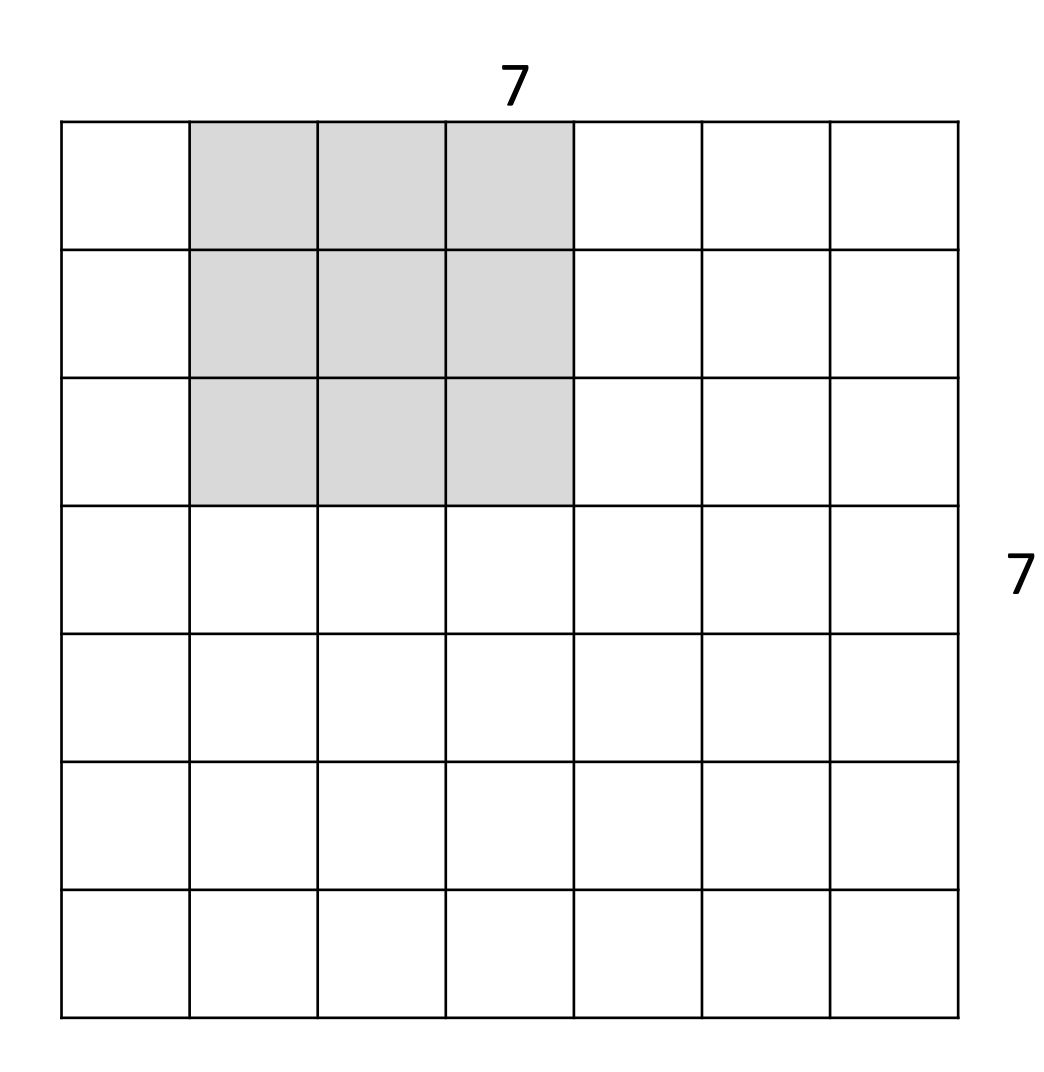

A closer look at spatial dimensions:

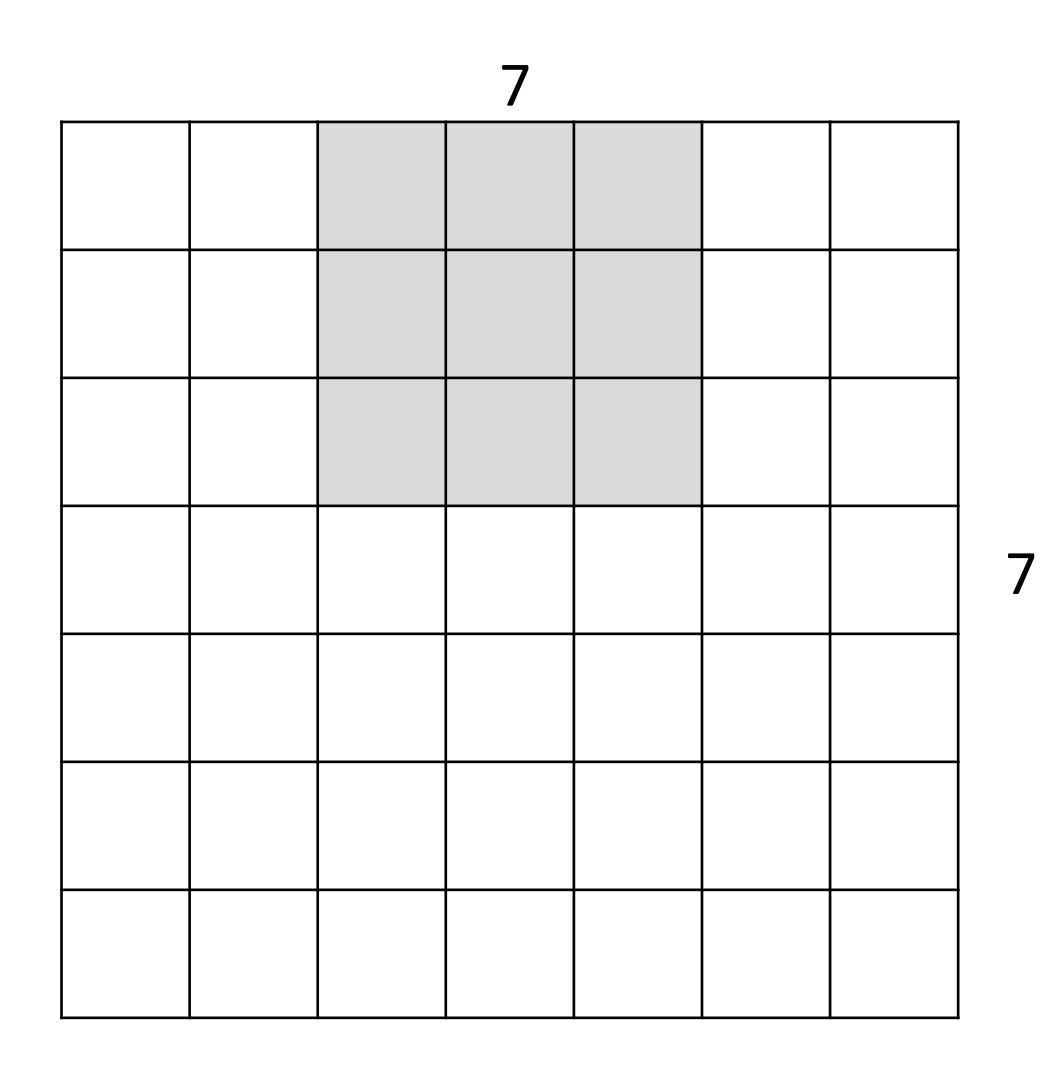

A closer look at spatial dimensions:

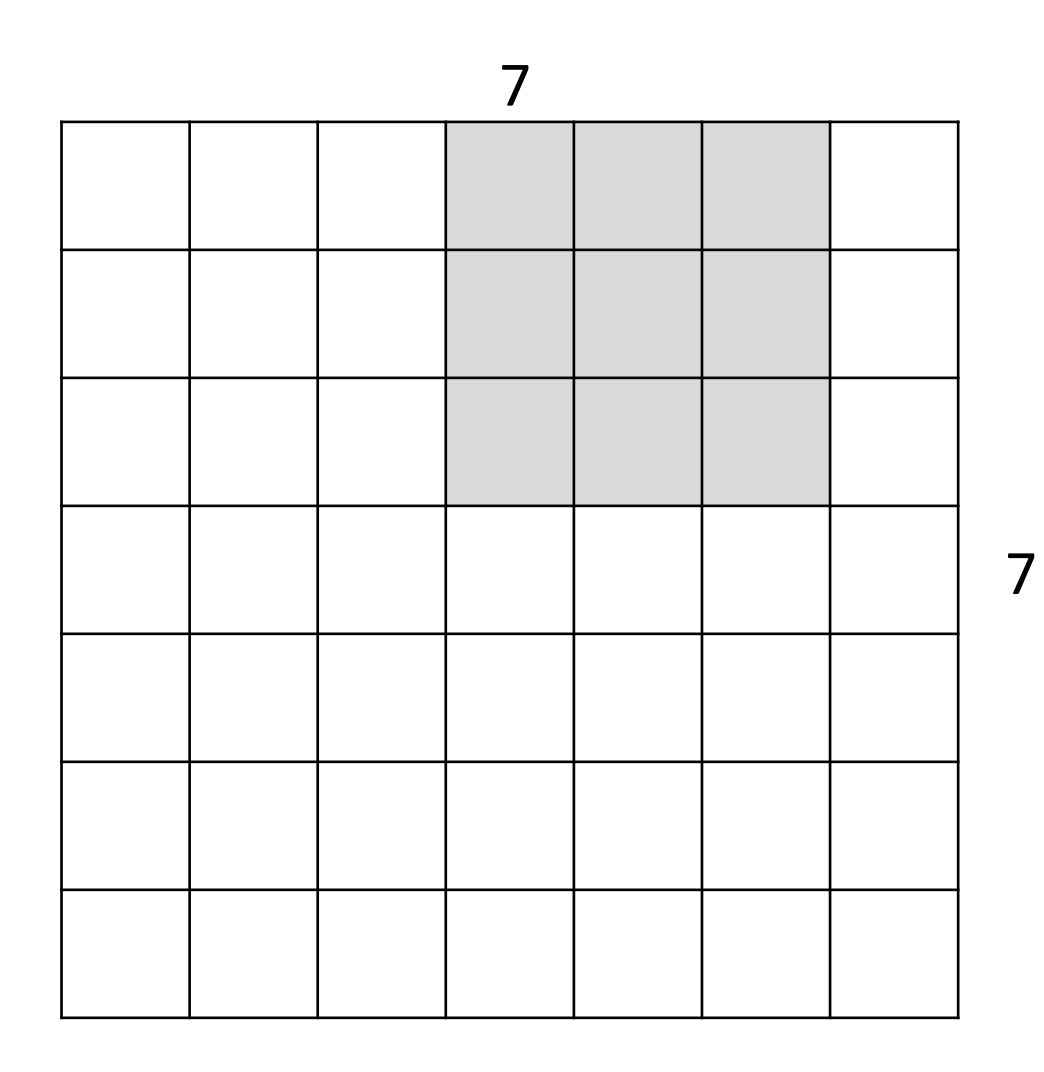

A closer look at spatial dimensions:

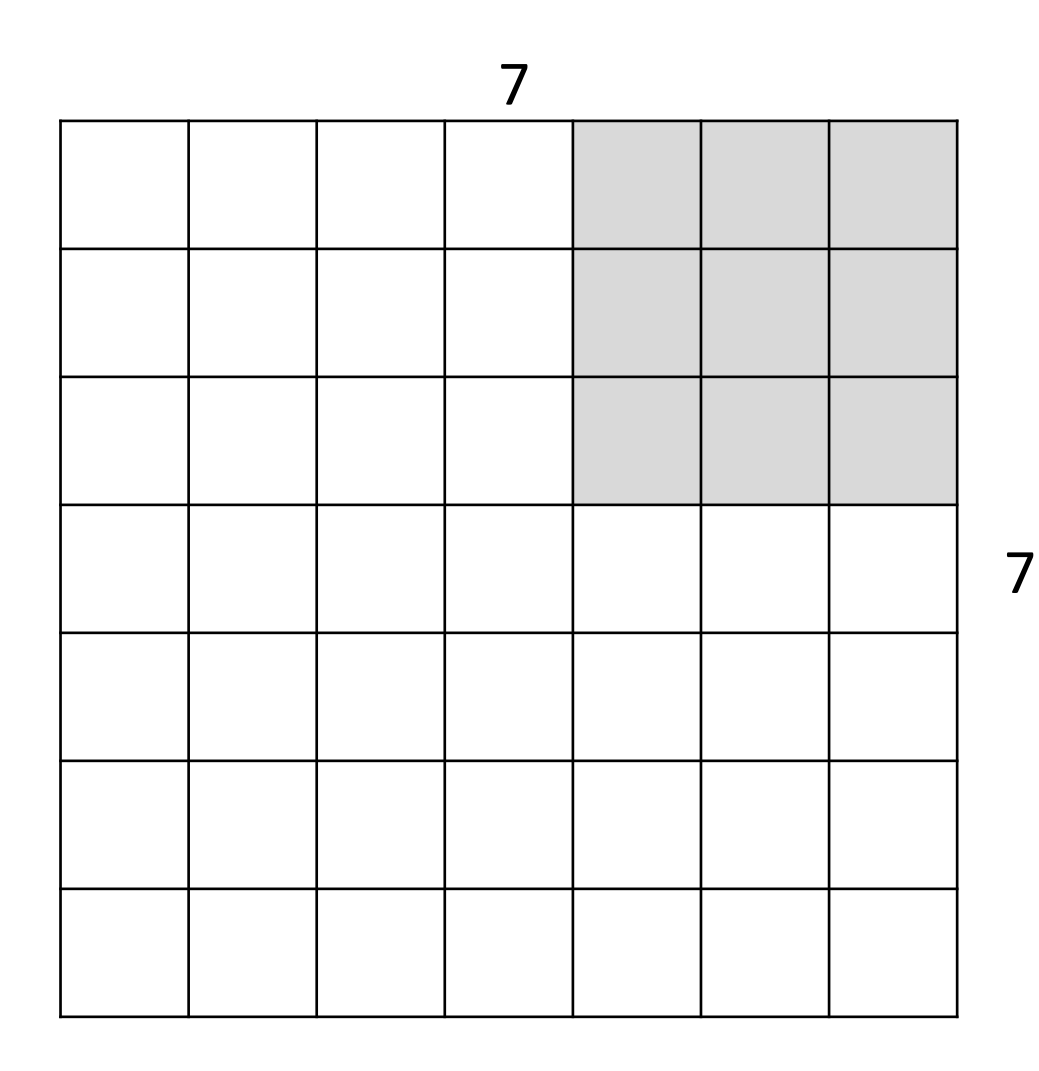

A closer look at spatial dimensions:

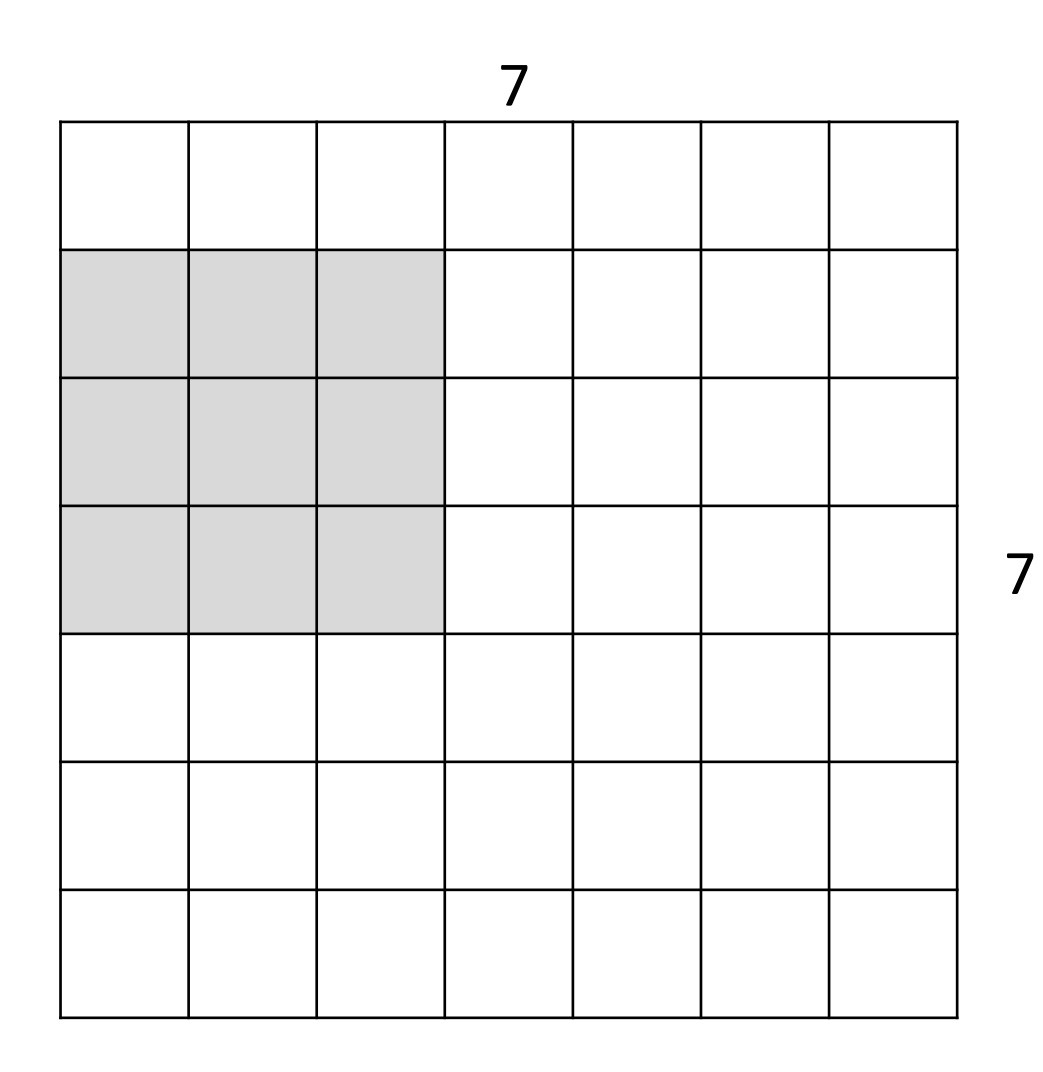

A closer look at spatial dimensions:

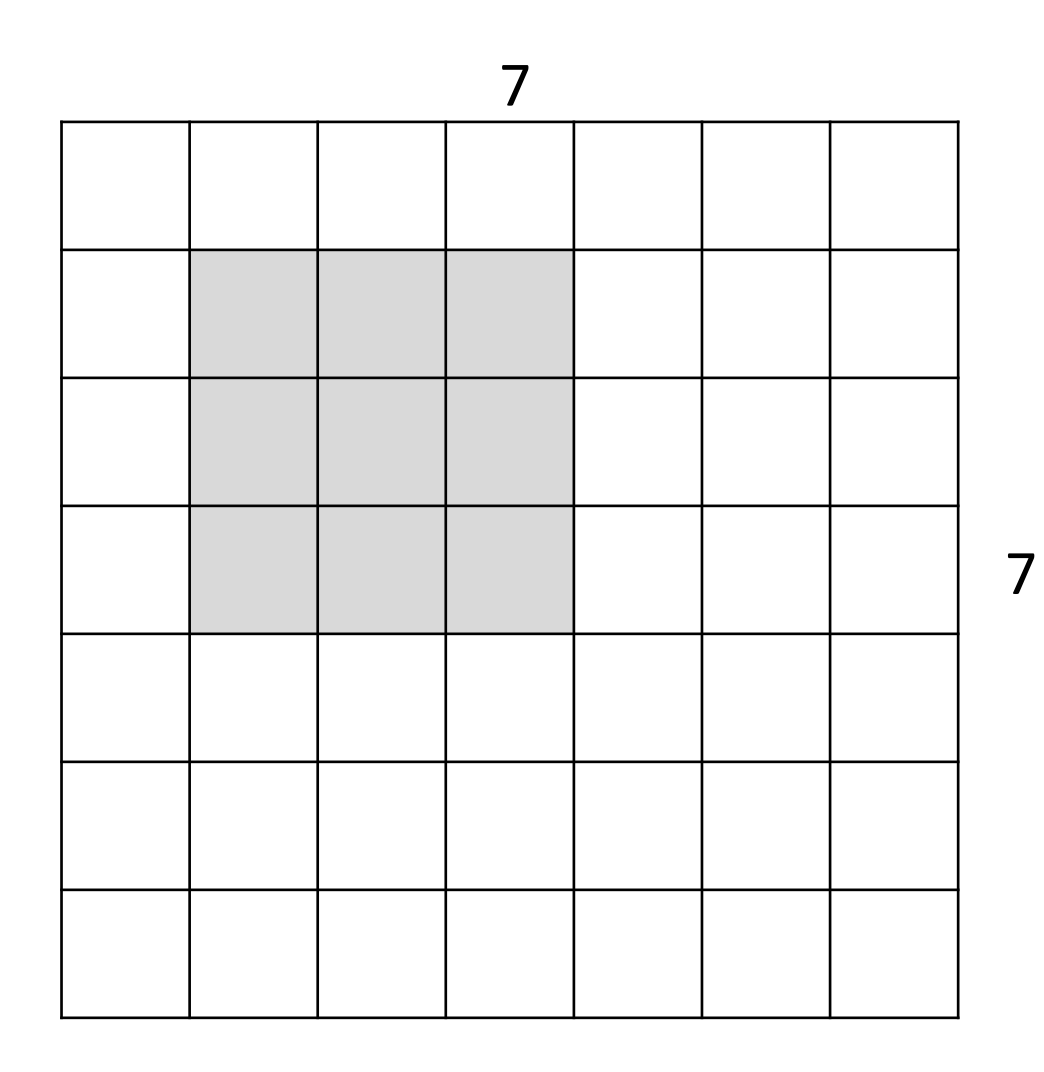

A closer look at spatial dimensions:

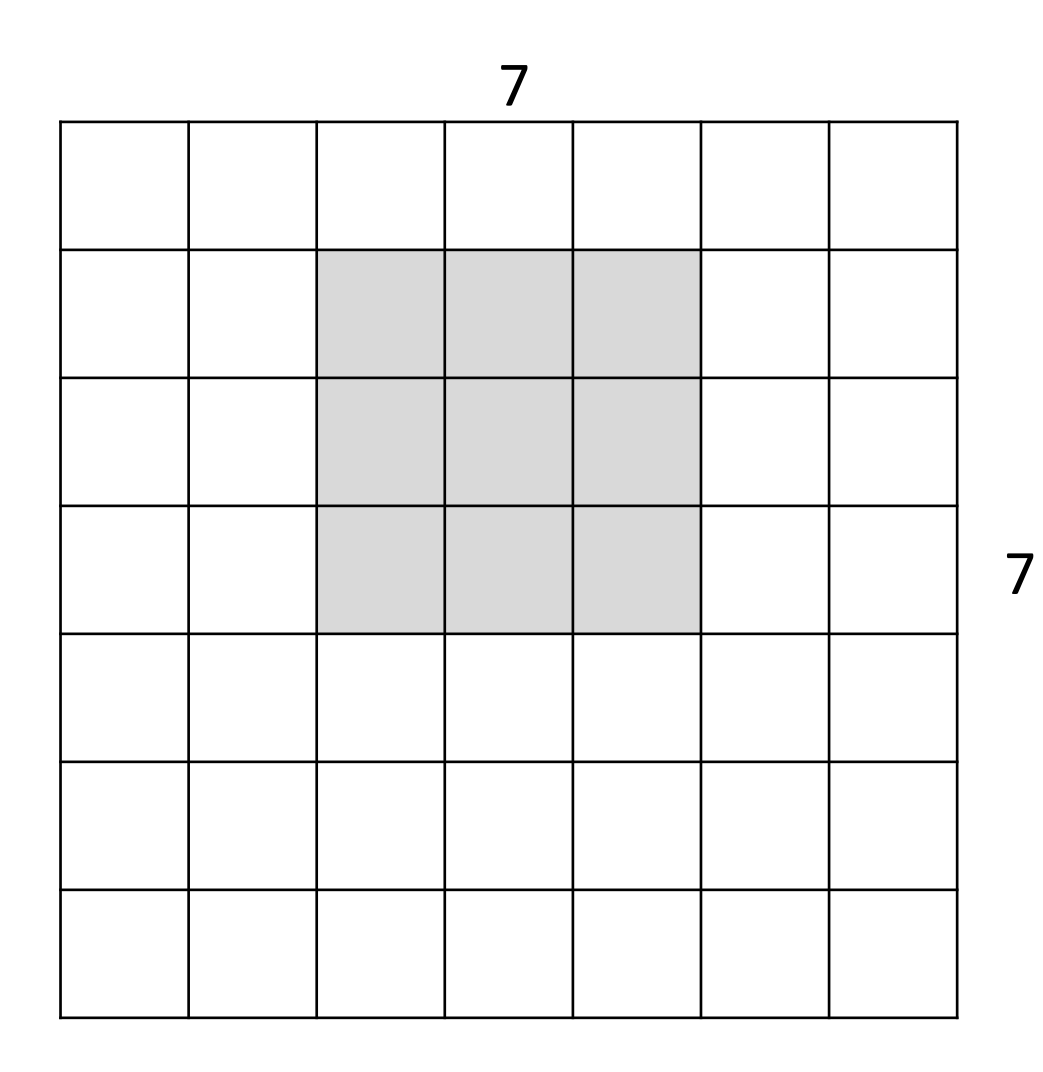

A closer look at spatial dimensions:

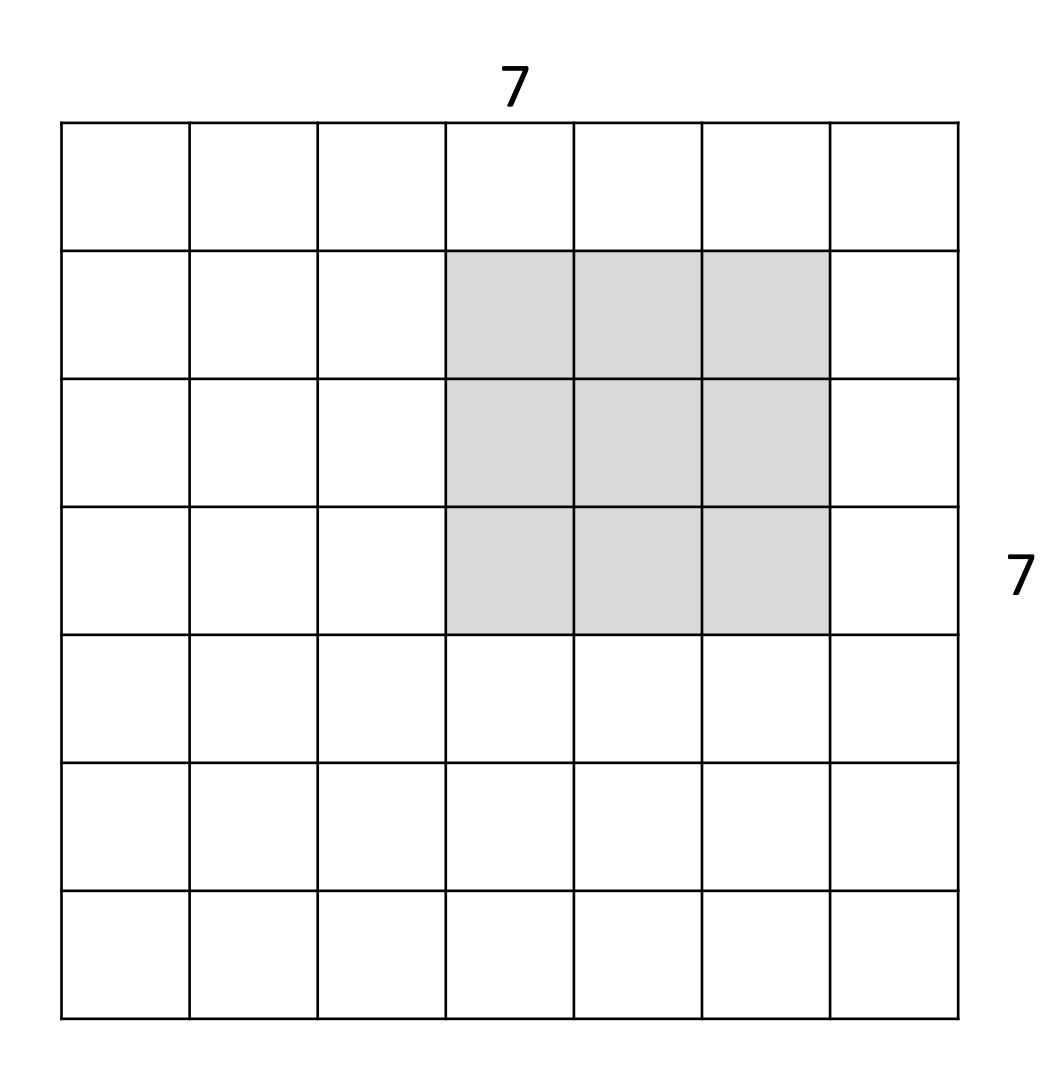

A closer look at spatial dimensions:

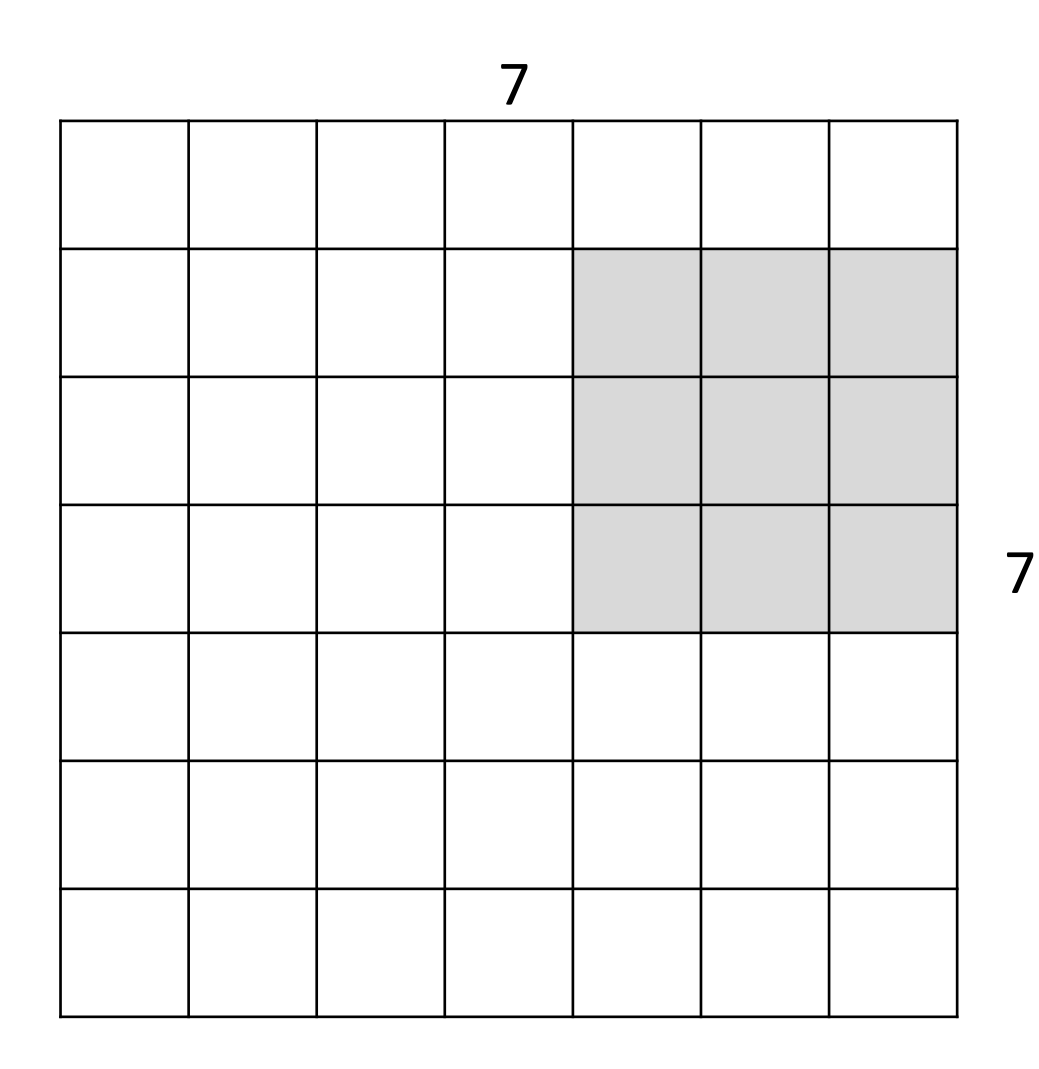

A closer look at spatial dimensions:

7x7 input (spatially) assume 3x3 filter, with stride 1

**=> 5x5 output**

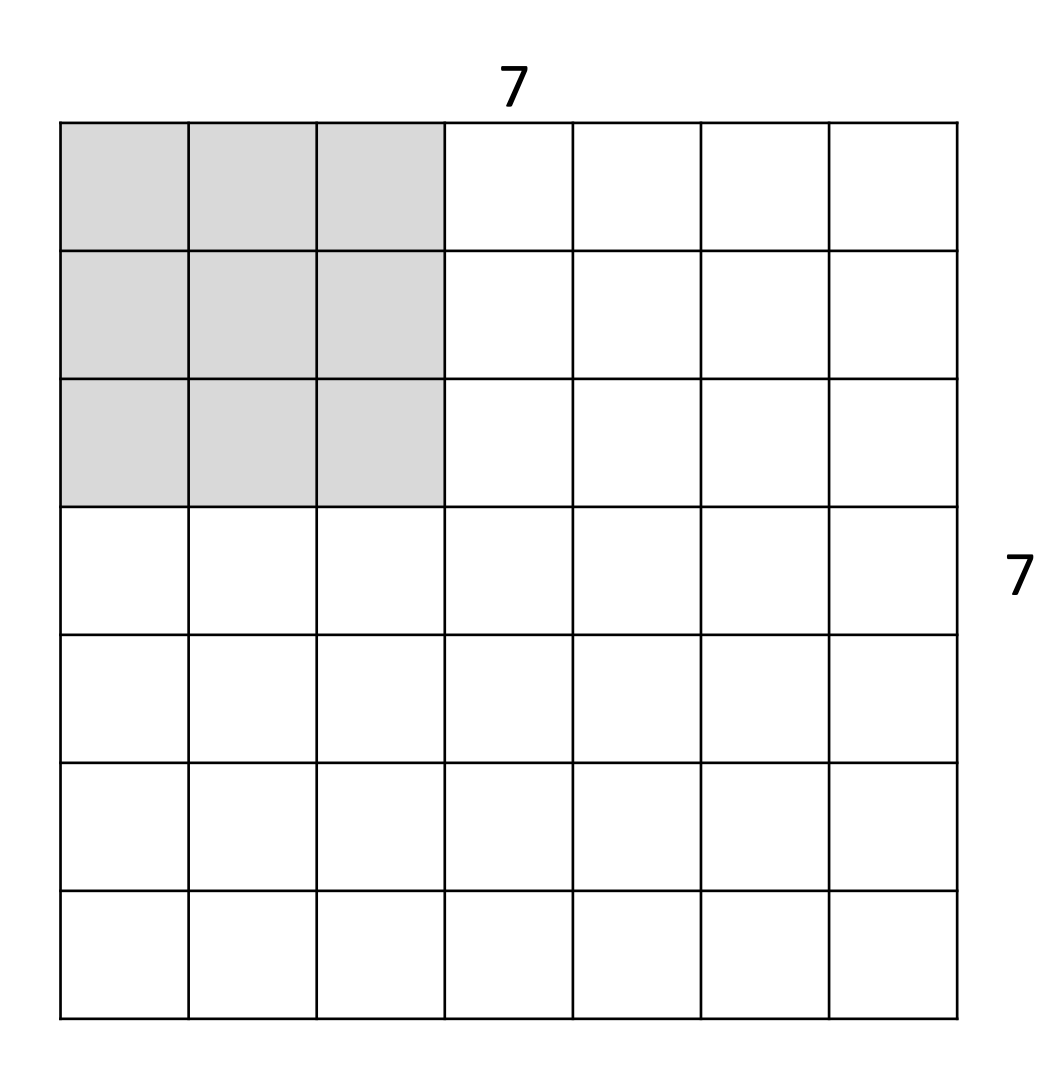

A closer look at spatial dimensions:

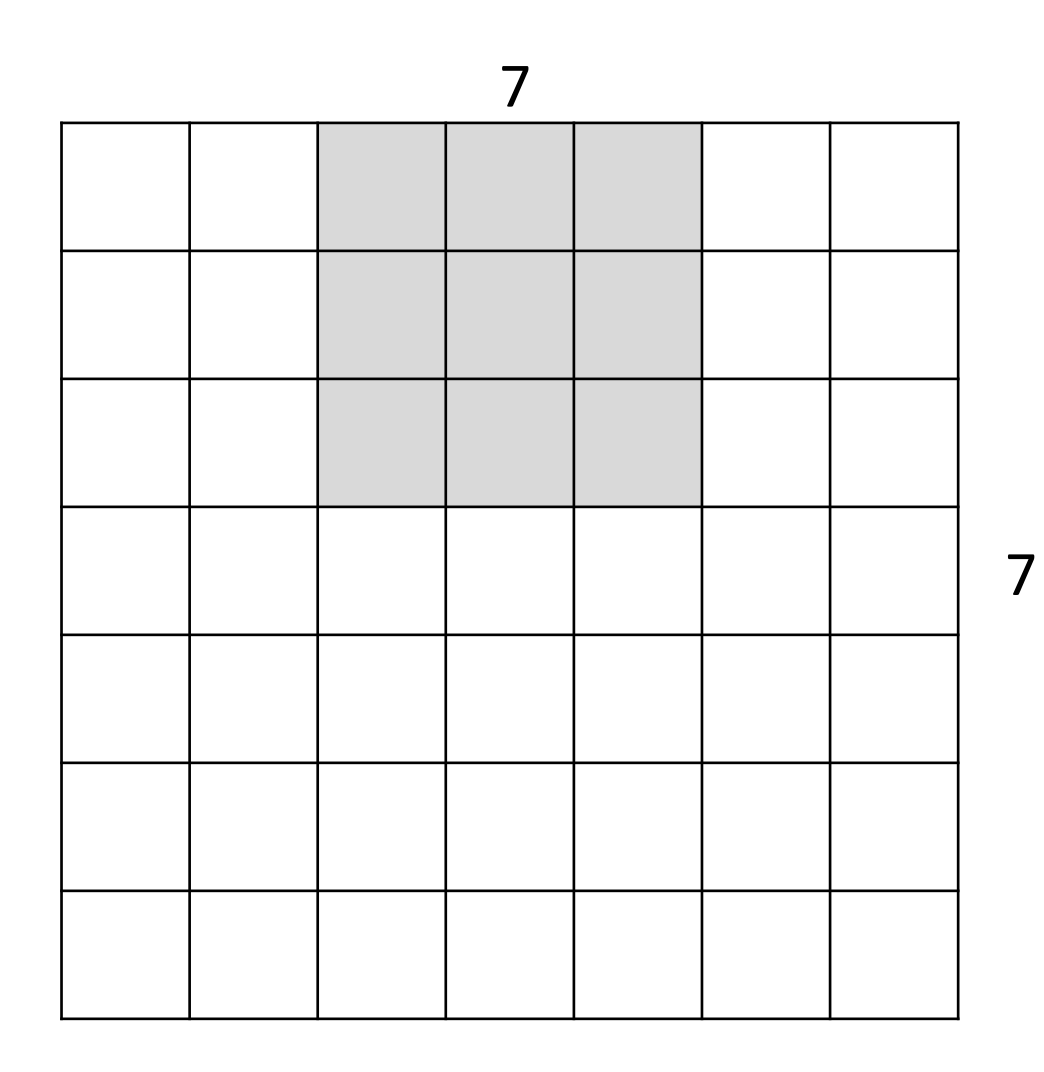

A closer look at spatial dimensions:

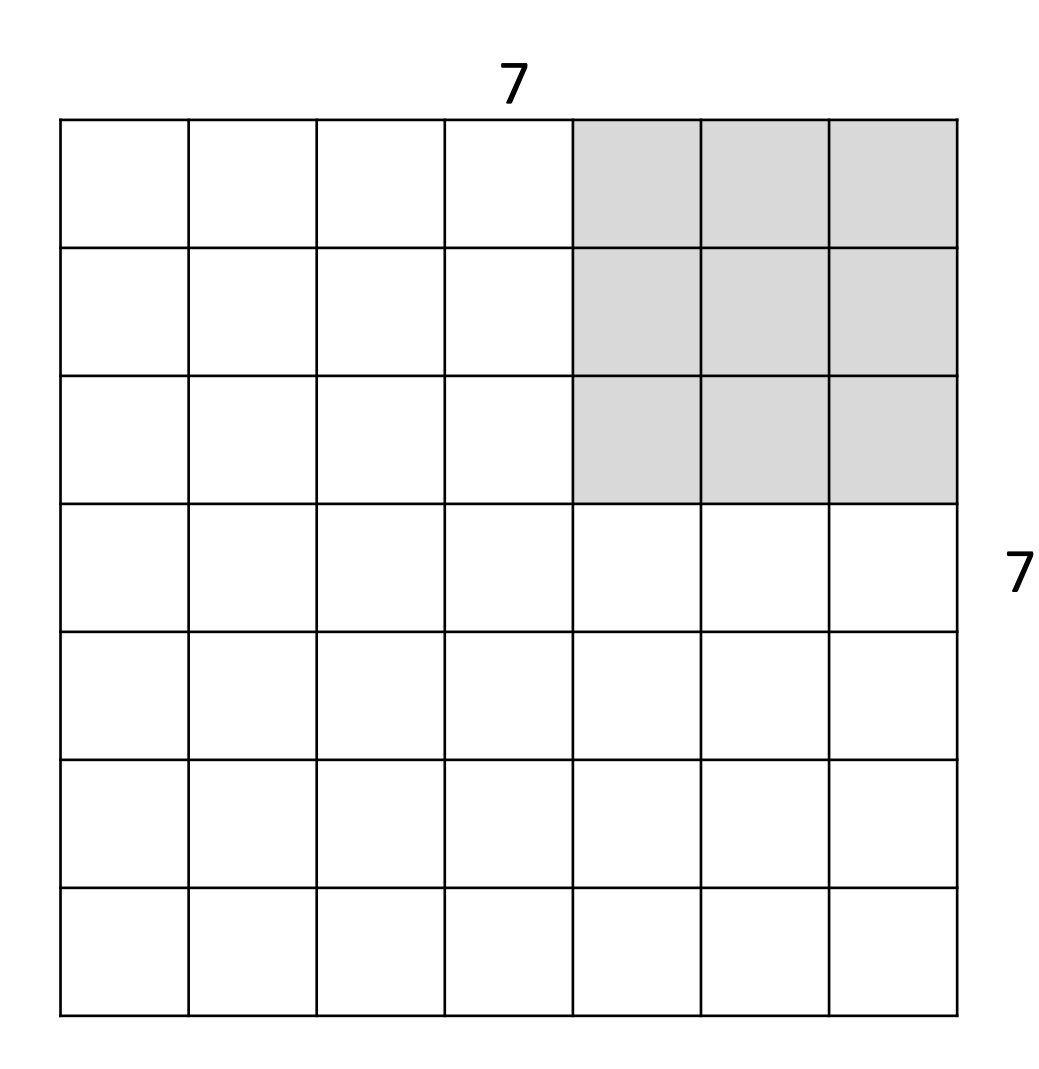

A closer look at spatial dimensions:

7x7 input (spatially) assume 3x3 filter, **with stride 2**

**=> 3x3 output!**

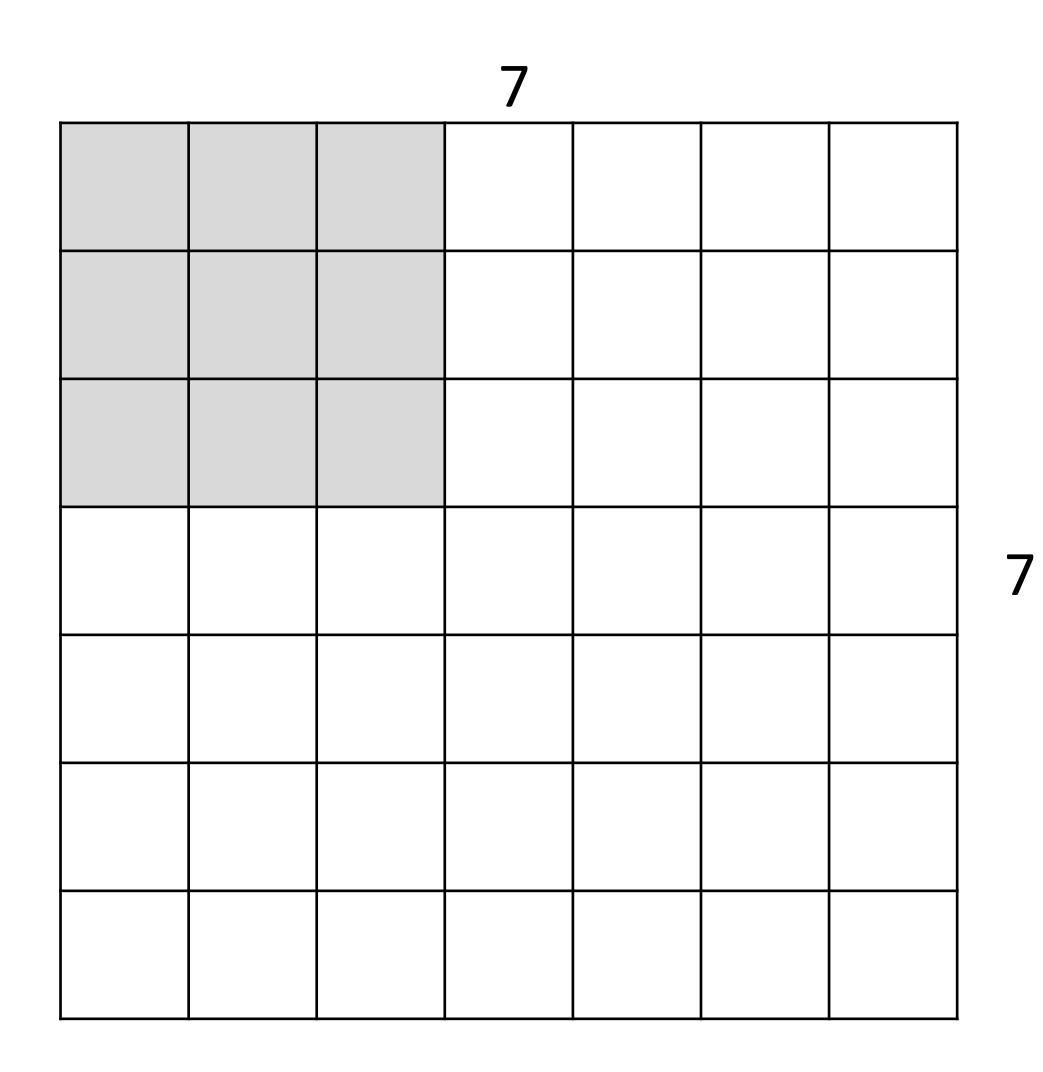

A closer look at spatial dimensions:

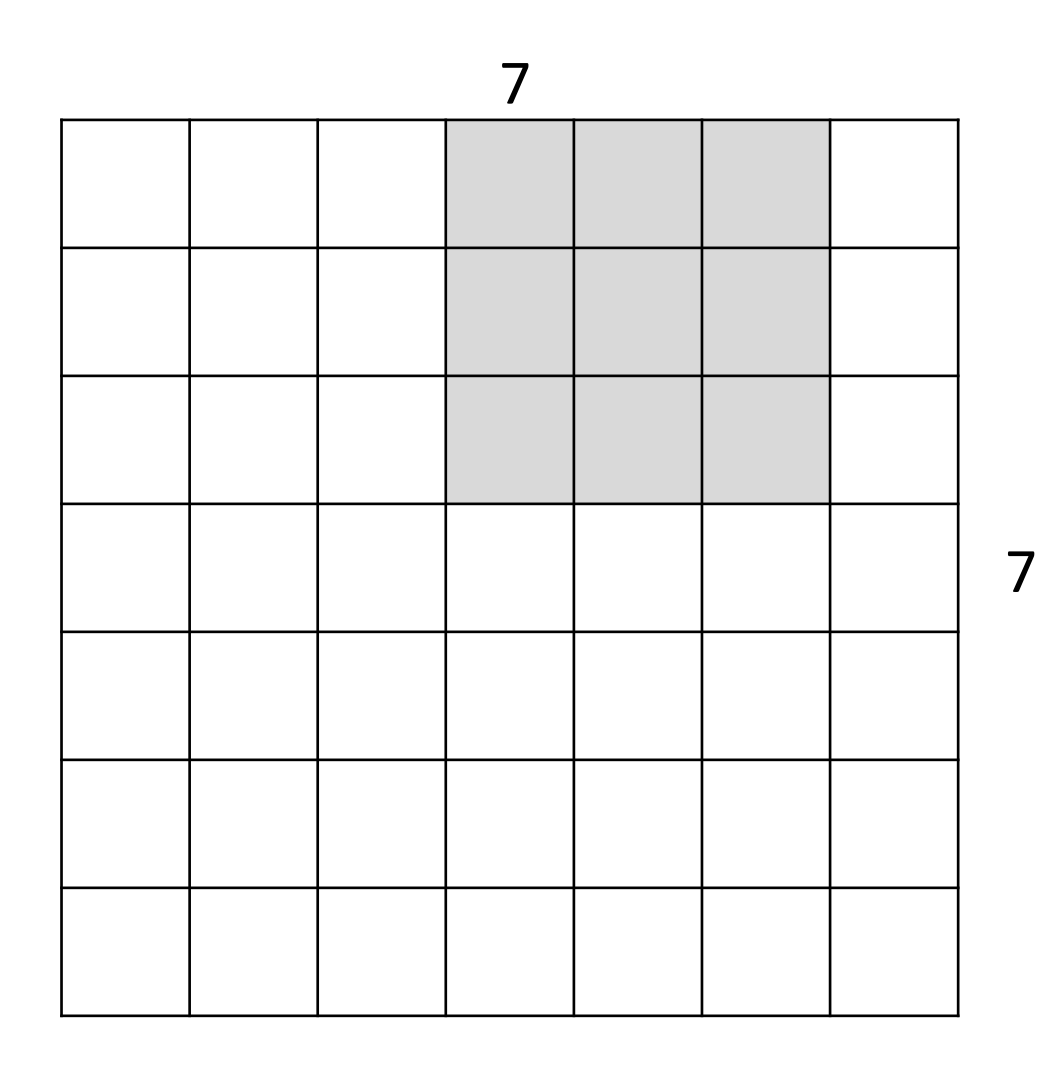

A closer look at spatial dimensions:

7x7 input (spatially) assume 3x3 filter, **with stride 3**

**doesn't fit!**  cannot apply 3x3 filter on 7x7 input with stride 3.

N F | | | | | | | | | N F

Output size: **(N - F) / stride + 1**

e.g.  $N = 7, F = 3$ : stride  $1 \Rightarrow (7 - 3)/1 + 1 = 5$ stride  $2 \Rightarrow (7 - 3)/2 + 1 = 3$ stride  $3 \Rightarrow (7 - 3)/3 + 1 = 2.33$ 

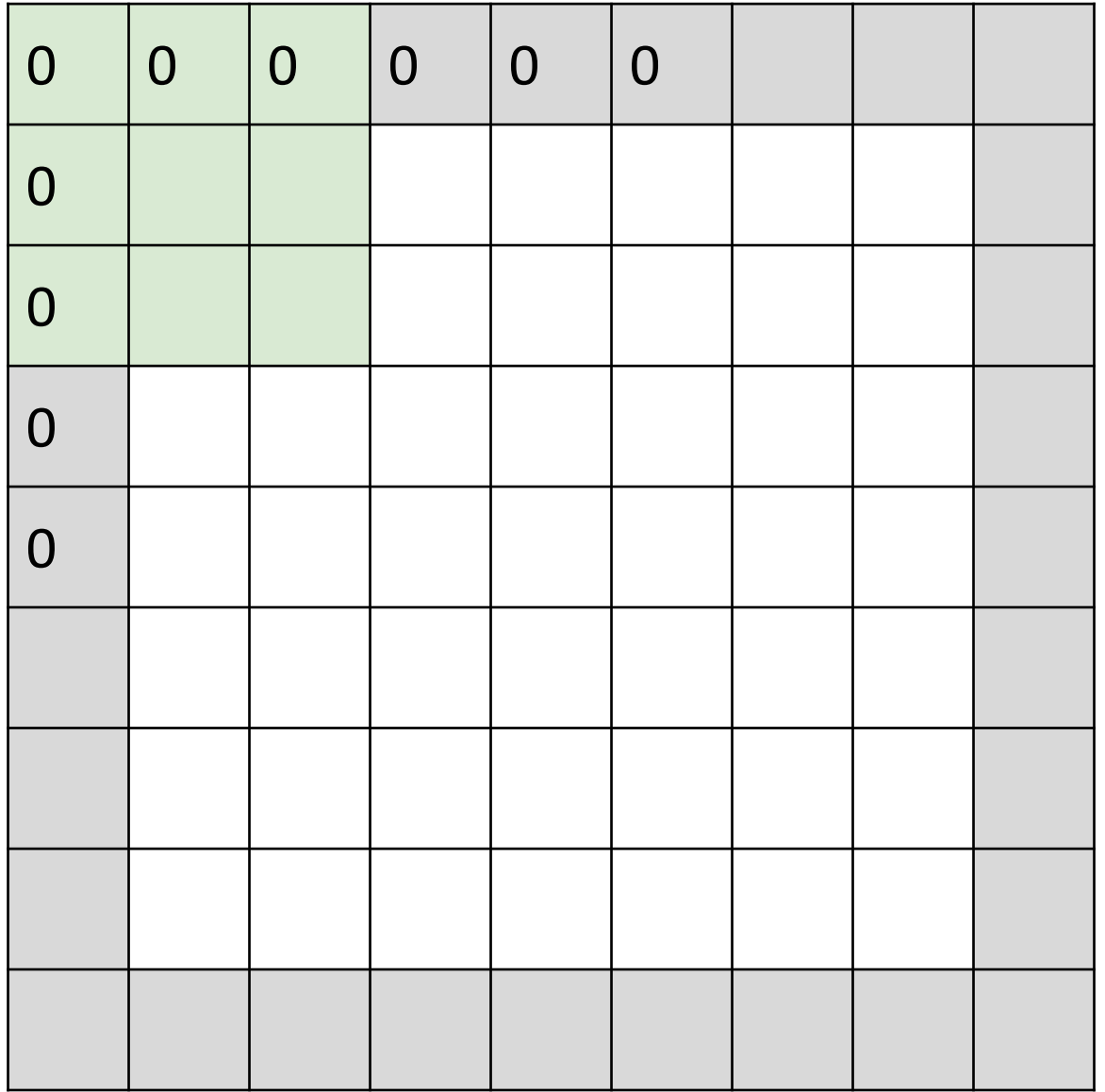

#### In practice: Common to zero pad the border

e.g. input 7x7 **3x3** filter, applied with **stride 1 pad with 1 pixel** border => what is the output?

(recall:) (N - F) / stride + 1

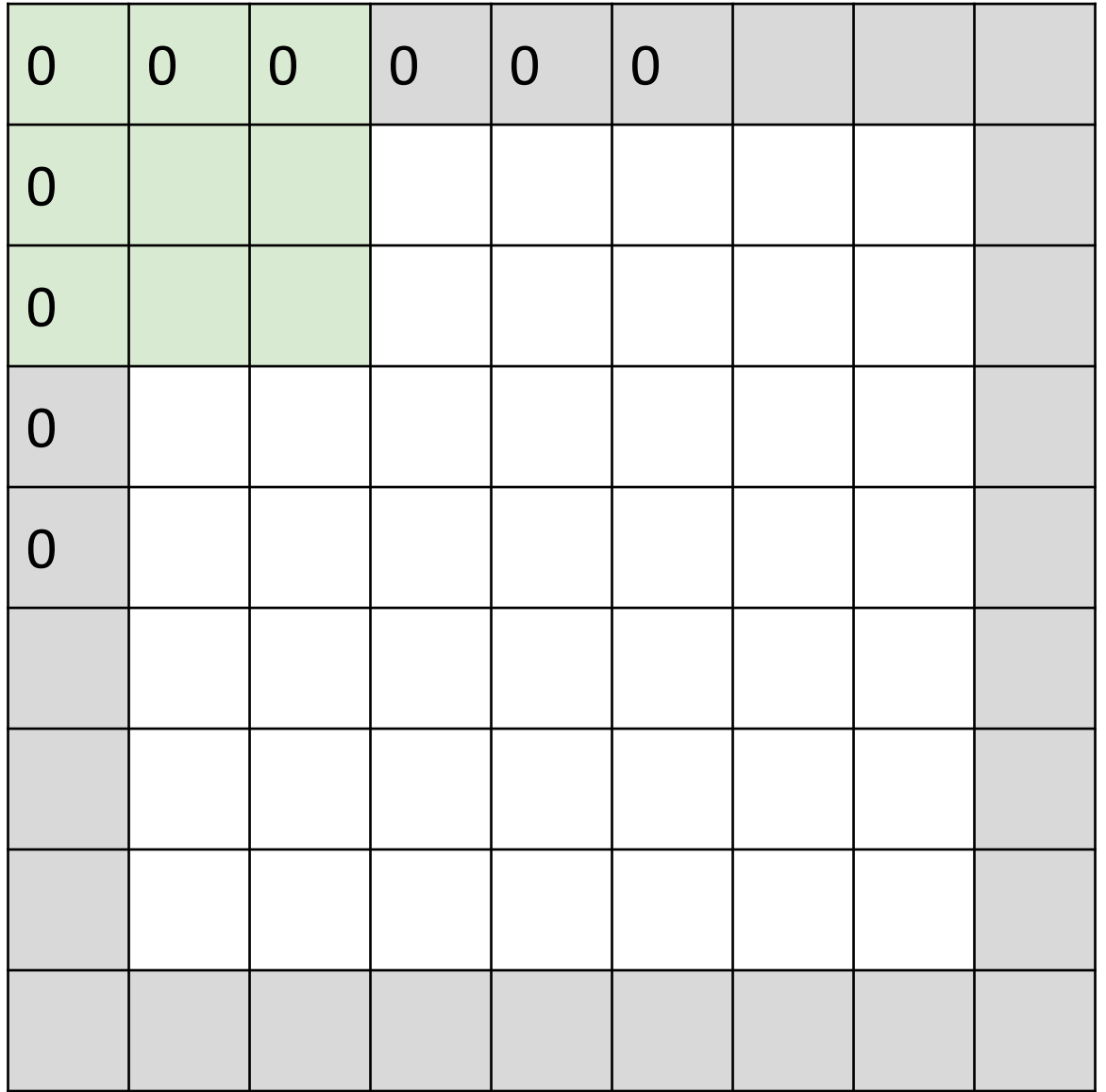

#### In practice: Common to zero pad the border

e.g. input 7x7 **3x3** filter, applied with **stride 1 pad with 1 pixel** border => what is the output?

**7x7 output!**

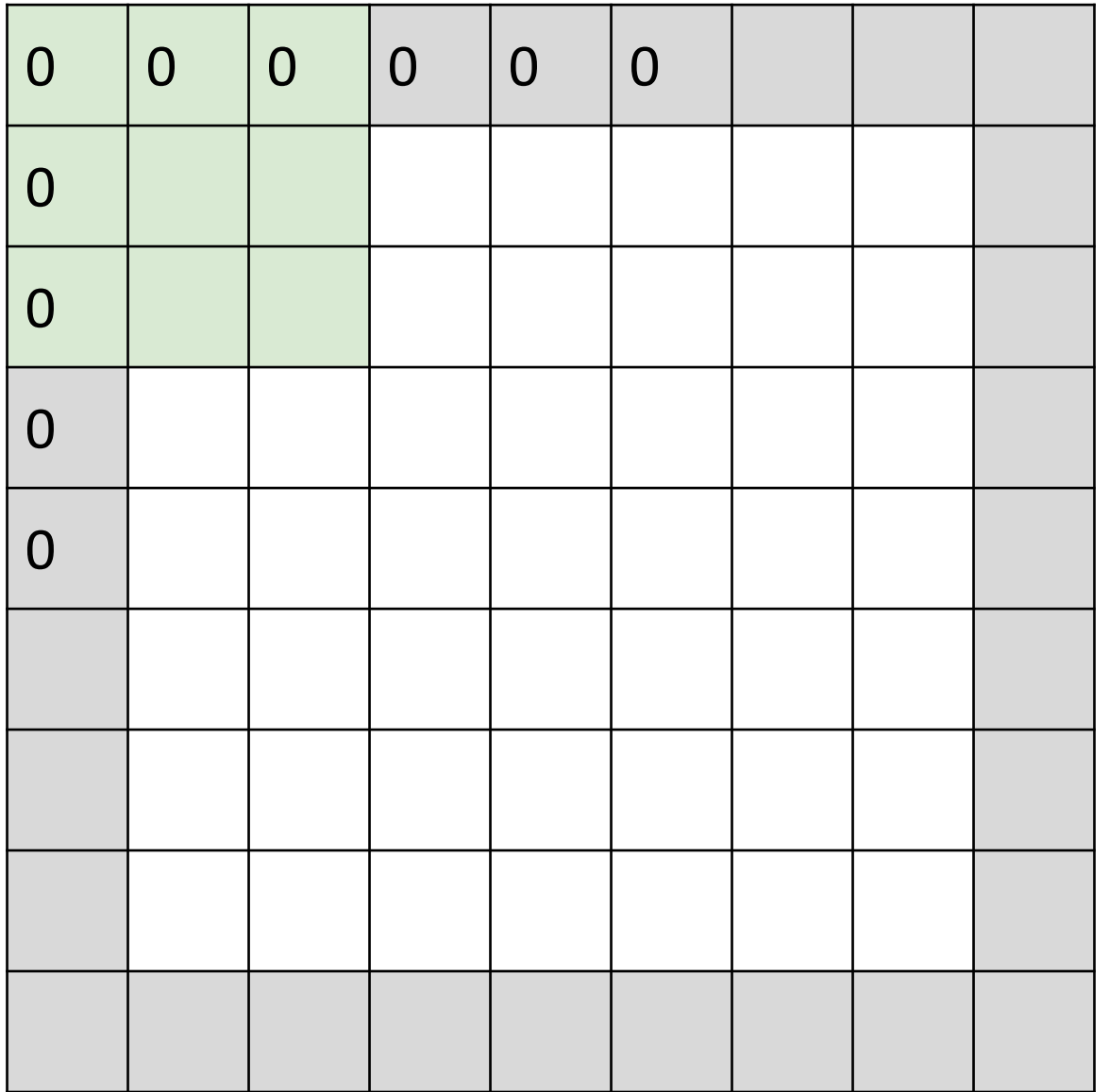

#### In practice: Common to zero pad the border

in general, common to see CONV layers with stride 1, filters of size FxF, and zero-padding with (F-1)/2. (will preserve size spatially)

e.g.  $F = 3 \Rightarrow$  zero pad with 1  $F = 5 \Rightarrow$  zero pad with 2  $F = 7 \Rightarrow$  zero pad with 3

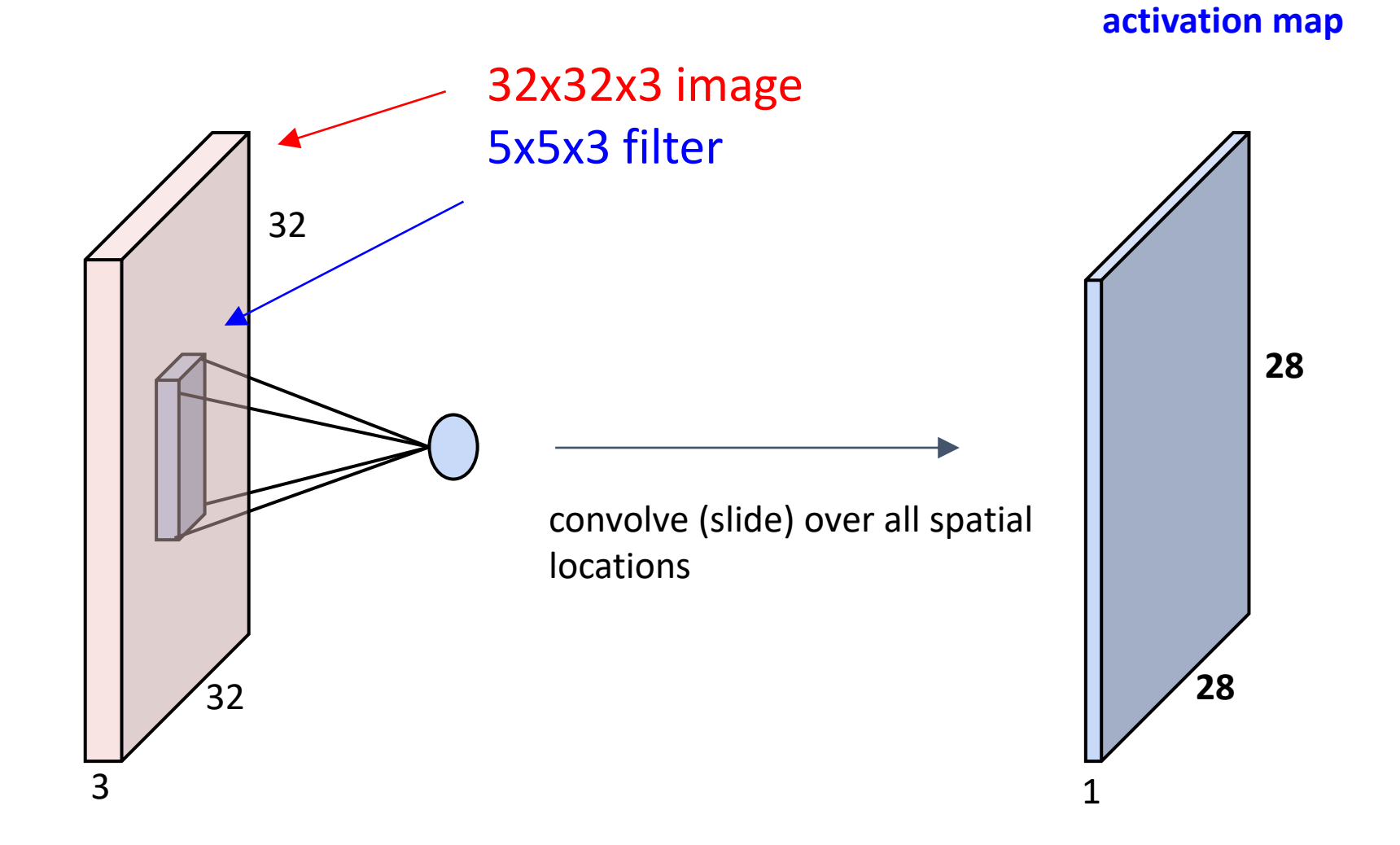

#### consider a second, green filter

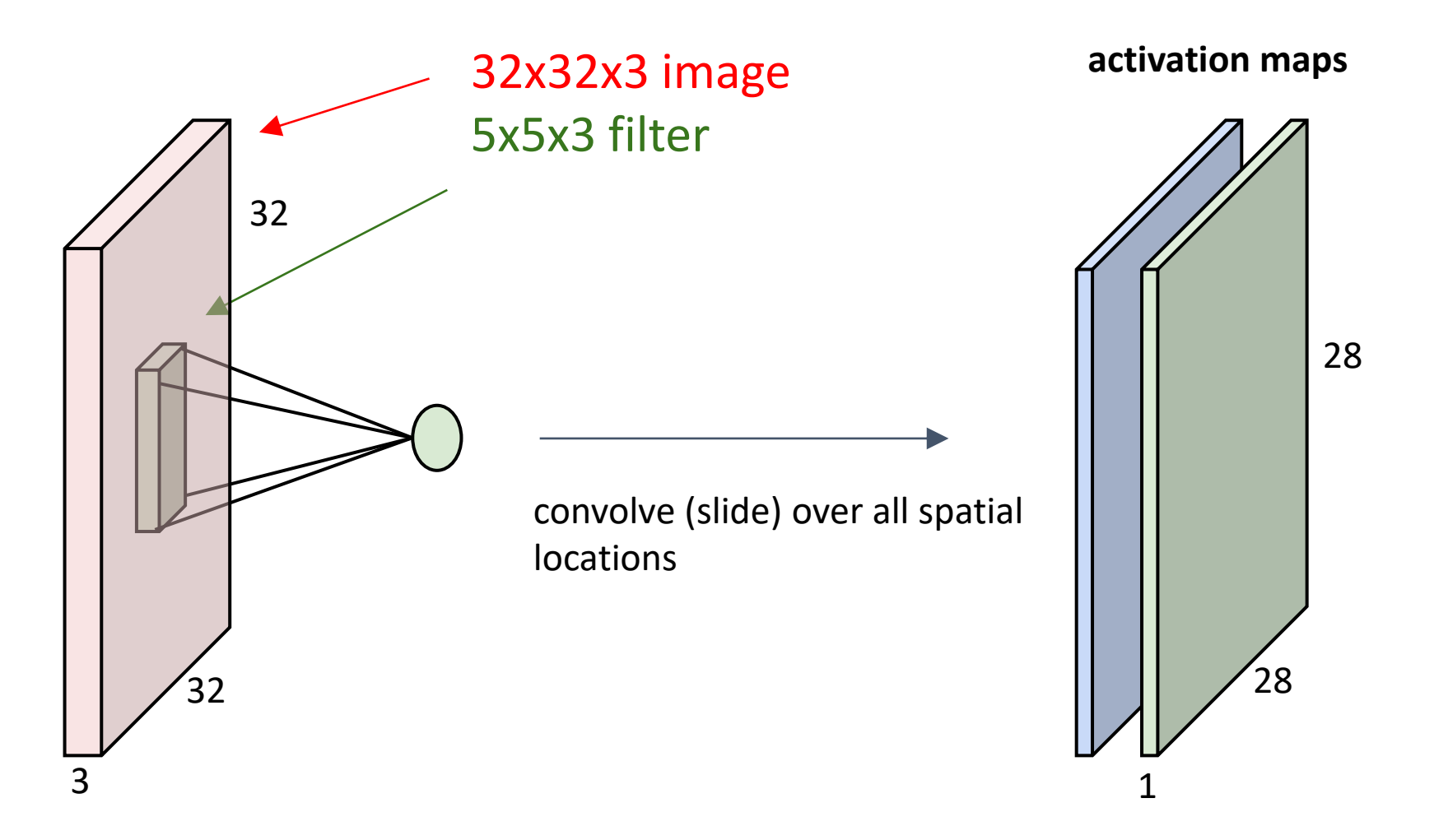

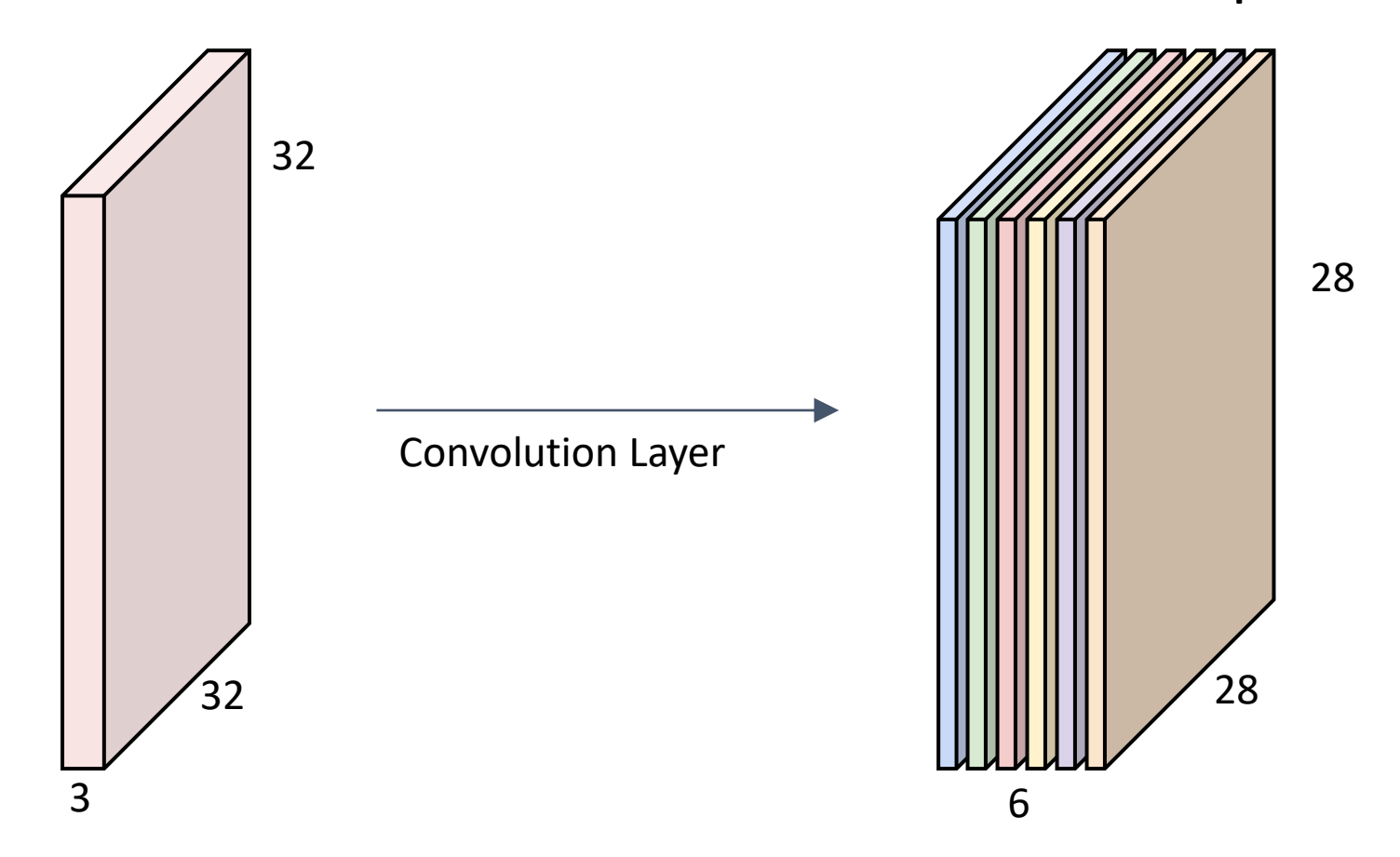

**activation maps**

For example, if we had 6 5x5 filters, we'll get 6 separate activation maps

We stack these up to get a "new image" of size 28x28x6!

**Preview:** ConvNet is a sequence of Convolution Layers, interspersed with activation functions

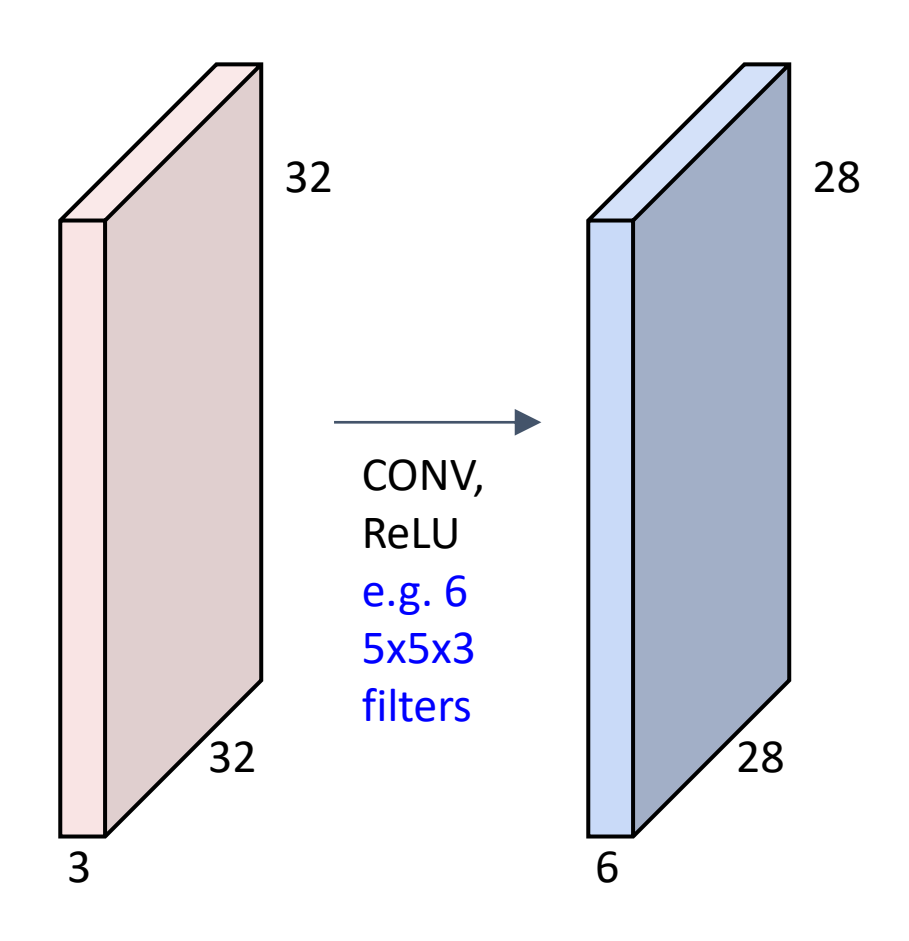

**Preview:** ConvNet is a sequence of Convolutional Layers, interspersed with activation functions

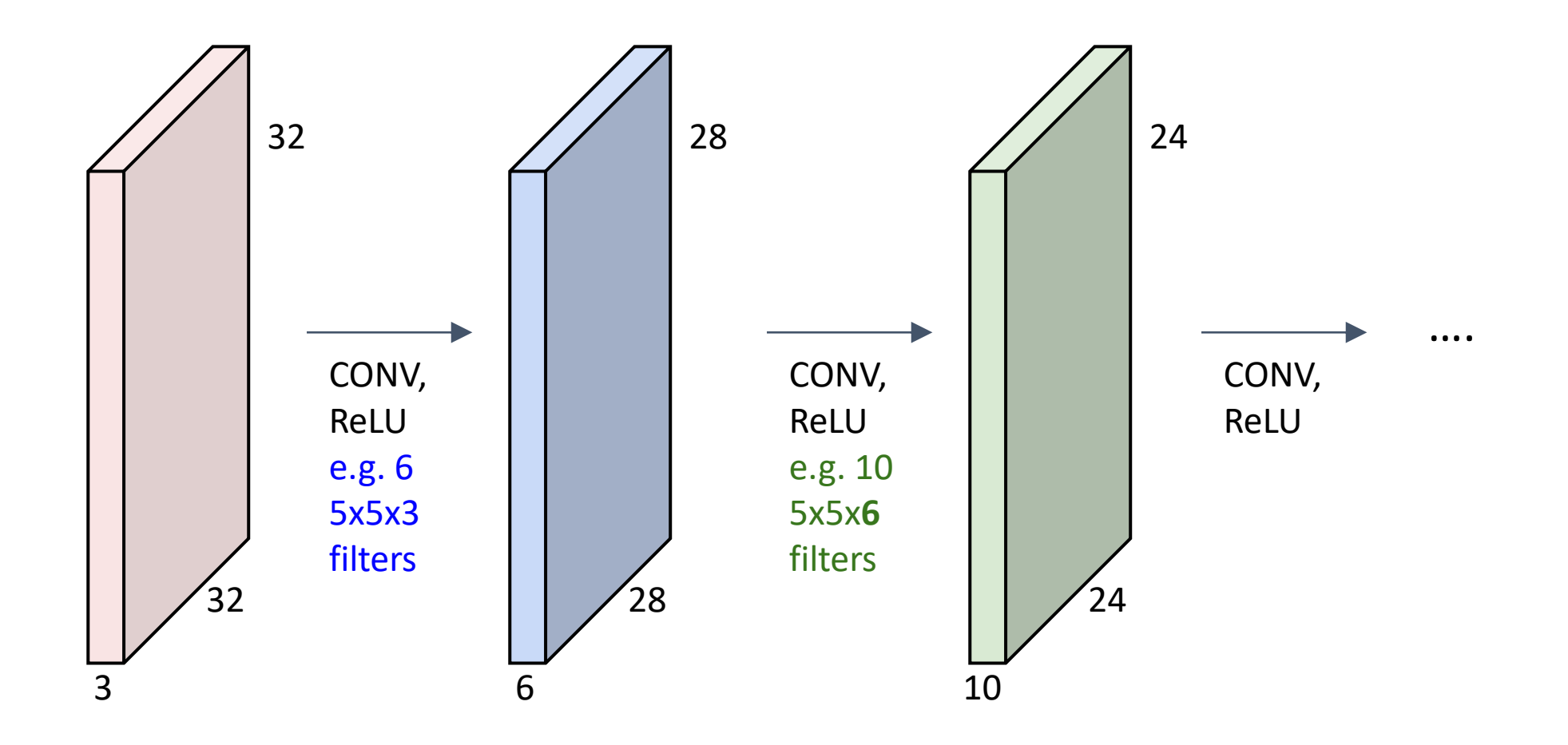

# Convolutional Neural Networks

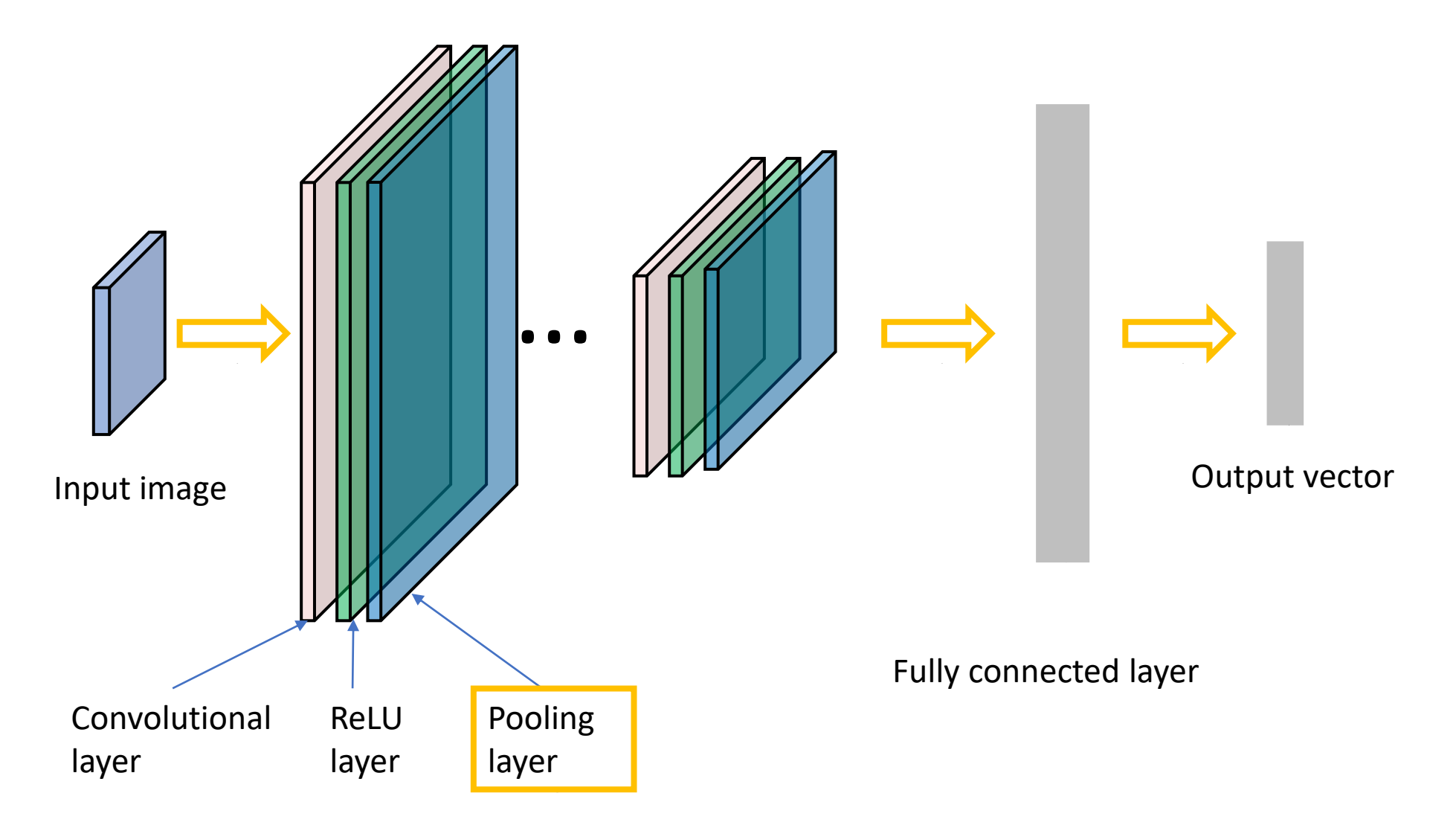

# Pooling Layer

- makes the representations smaller and more manageable
- operates over each activation map independently:

![](_page_42_Figure_3.jpeg)

### Max Pooling Layer

Single depth slice

![](_page_43_Figure_2.jpeg)

## Further Reading

- Stanford CS231n, lecture 5, Convolutional Neural Networks <http://cs231n.stanford.edu/schedule.html>
- Deep learning with PyTorch https://pytorch.org/tutorials/beginner/deep learning 60min blitz.html
- AlexNet (2012): [https://papers.nips.cc/paper/2012/hash/c399862d3b9d6b76c8436e924a68c45b-](https://papers.nips.cc/paper/2012/hash/c399862d3b9d6b76c8436e924a68c45b-Abstract.html)[Abstract.html](https://papers.nips.cc/paper/2012/hash/c399862d3b9d6b76c8436e924a68c45b-Abstract.html)
- Vgg16 (2014): <https://arxiv.org/abs/1409.1556>
- GoogleNet (2014):<https://arxiv.org/abs/1409.4842>
- ResNet (2015): <https://arxiv.org/abs/1512.03385>